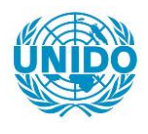

**YFARS** 

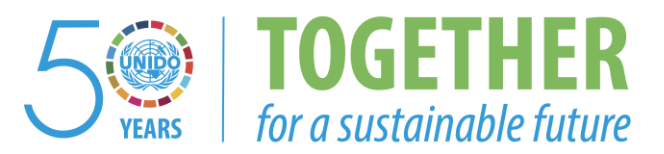

## **OCCASION**

This publication has been made available to the public on the occasion of the  $50<sup>th</sup>$  anniversary of the United Nations Industrial Development Organisation.

**TOGETHER** 

for a sustainable future

## **DISCLAIMER**

This document has been produced without formal United Nations editing. The designations employed and the presentation of the material in this document do not imply the expression of any opinion whatsoever on the part of the Secretariat of the United Nations Industrial Development Organization (UNIDO) concerning the legal status of any country, territory, city or area or of its authorities, or concerning the delimitation of its frontiers or boundaries, or its economic system or degree of development. Designations such as "developed", "industrialized" and "developing" are intended for statistical convenience and do not necessarily express a judgment about the stage reached by a particular country or area in the development process. Mention of firm names or commercial products does not constitute an endorsement by UNIDO.

## **FAIR USE POLICY**

Any part of this publication may be quoted and referenced for educational and research purposes without additional permission from UNIDO. However, those who make use of quoting and referencing this publication are requested to follow the Fair Use Policy of giving due credit to UNIDO.

## **CONTACT**

Please contact [publications@unido.org](mailto:publications@unido.org) for further information concerning UNIDO publications.

For more information about UNIDO, please visit us at [www.unido.org](http://www.unido.org/)

18278

ORGANISATION DES NATIONS UNIES ORGANISATION DES NATIONS UNIES<br>POUR LE DEVELOPPEMENT INDUSTRIEL

 $\mathbf{r}$ 

Distr. RESTREINTE IO/R.114 18 septembre 1989

~. \_ ..

 $\mathcal{A} \subset \mathcal{A}$ 

L'INSTAURATION D'UNE COMPTABILITE ANALYTIQUE ET DES BILANS FINANCIERS DANS JN ATELIER MECANIOUE

XA/BKF/88/661/11 - 51

BURKINA FASO

Rapport final•

Préparé pour le Gouvernement du Burkina Faso par !'Organisation des Nations Unies pour le developpement industriel

> D'après l'étude de M. A. R. Mortensen Consultant de l'ONUDI

Ponctionnaire chargé de l'appui : M. H. Seidel, Service des industries mécaniques

 $\frac{1}{2}$ 

\* Document n'ayant pas fait l'objet d'une mise au point rédactionnelle.

V.89-59540

 $\cdot$ 

 $\ddot{\phantom{0}}$ 

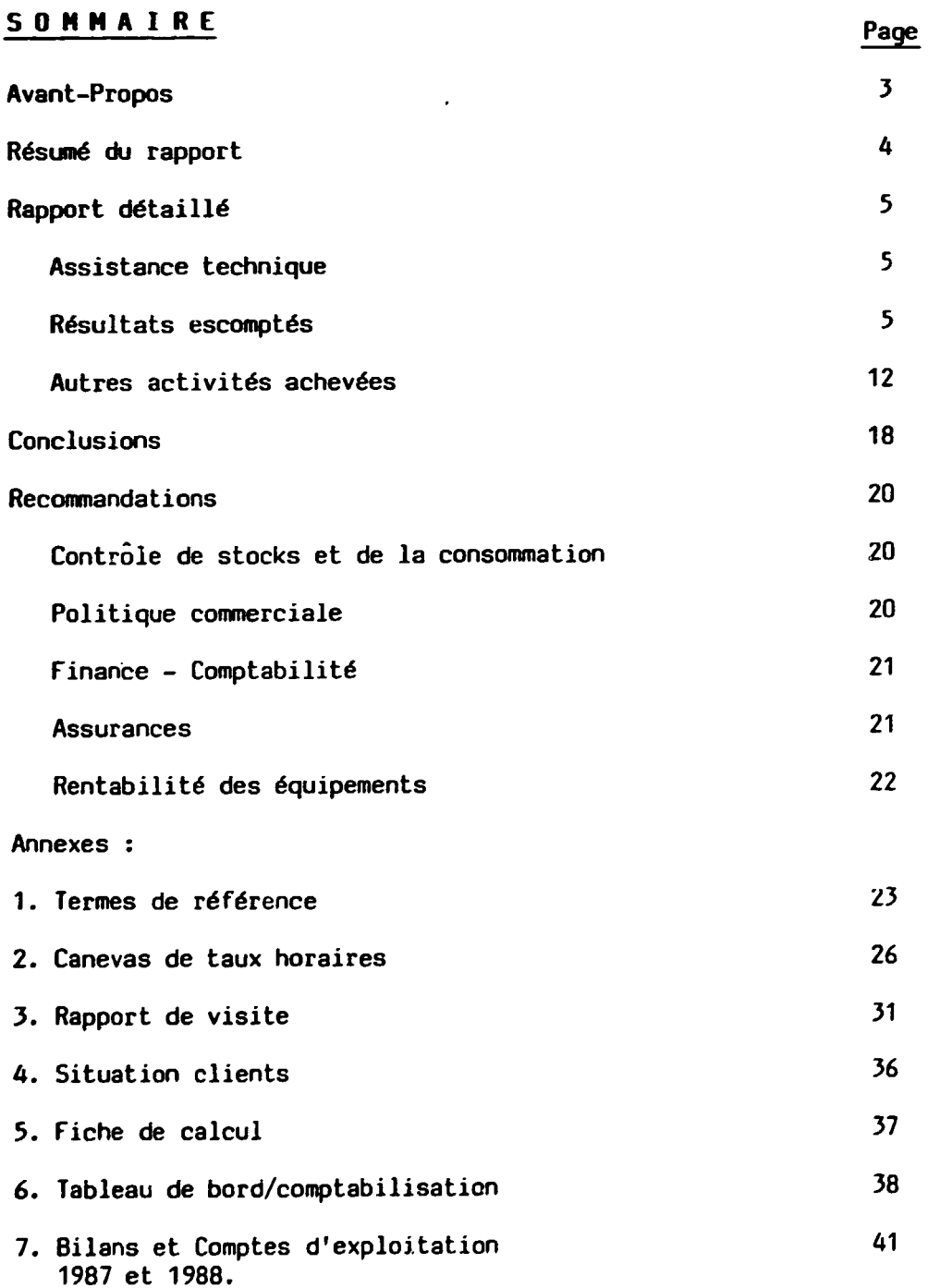

 $\bar{\beta}$ 

 $\ddot{\phantom{0}}$ 

 $\bar{1}$ 

 $\ddot{\phantom{0}}$ 

 $\ddot{\phantom{0}}$ 

 $\bar{1}$ 

## Avant-Propos

Le projet PMEA a démarré en Octobre 1986, par le projet ONUDI XA/BKF/86/615, auquel il a été mis fin en Septembre 1987. Ce projet fut suivi par le 2ième projet ONUDI SI/BKF/87/802 - de février 1988 à Juillet 1988. La continuation de l'assistance technique s'execute par le present projet XA/BKf/88/661. Ce dernier projet a debute en Aout 1988 et prendra fin Septembre 1989.

Les projets ONlDI ont eu pour but principal l'acquisition des machines outil de reconditionnement et de production des pièces de rechange pour les ateliers a Ouagadougou, Bobo-Dioulasso et Koupela, leurs installations et mise en marche. fnsuite la formation du personnel sur l'utilisation de ces machines outils. La fourniture de diverses matières premières de fabrication a fait partie de l'assistance par l'ONUDI.

L'atelier à Bobo-Dioulasso a été rendu opérationnel en Août 1988; celui de Ouagadougou *en* Avril 1989. L'atelier a Koupela est sous construction et aménagement au moment de ce rapport.

L'assistance de l'ONUDI, par les experts 1986-88, a vise le cote technique, et ce n'est qu'à l'arrivée en Décembre 1988, du consultant en gestion financière, que le côté administratif/financier/économique a bénéficié aussi d'une assistance technique.

Ence qui concerne l'execution des deux premiers projets d'assistance technique par ONUDI, reference est faite aux rapports finaux de M.G. Michielsen (XA/BKf/86/615 - 18 Decembre 1987) et de M. R. Breny (SI/ BKf/87/802/11-01 - 13 septembre 1988).

L'abreviation P.M.E.A signifie : Projet de Maintenance des Equipements Agricoles.

## Resume du Rapport

la periode d'assistance technique, par le consultant en gestion financiere, a commencé le 6 Décembre 1988, et a pris fin le 29 Août 1989. L'assistance a porte sur la Direction et les ateliers Centre et Ouest. L•atelier de Koupela n'a pas ete visite.

## Résultats escomptés (Voir termes de référence - Annexe 1).

- 1. Introduction d'un système d'évaluation financière des biens du projet.<br>- Achevée partiellement.
- 2. Etablissement du bilan financier 1987 Acheve.
- j. f ournir un canevas de bilan Acheve.
- 4. Etablissement d'un canevas de structure de prix en tenant compte de normes nationales - Acheve.
- 5.a. Etablir un système de gestion à l'entreprise du projet sur les principes *ae* l'autonomie de gestion de chaque atelier - Acheve.
- 5.b. Centralisation de toutes les écritures pour l'ensemble du projet Achevée.
- 6. Organiser la comptabilite Acheve.

## Autres activités achevées.

- 7. Elaboration d'un plan comptable.
- 8. Etablissement du bilan 1988.
- 9. Comptabilite 1989.
- 10. Méthodes de calcul des prix de revient.
- 11. Notes sur la comptabilite.
- 12.a. Eléments de gestion.
- 12.b. Systeme de gestion PMEA.
- 13. Organisation du magasin et fichier de controle de stocks.
- 14. Controle physique de stocks et biens.
- 15. Système de contrôle de la comptabilité.
- 16. Analyse économique du projet PMEA.
- 17. formation du personnel.

## Rapport détaillé

## Assistance techniqJe

La periode d'assistance technique, par le consultant, est de 8 mois, a savoir du 6 Décembre 1988 jusqu'au 29 Aout, au cours de laquelle le consultant a pris - selon accord mutuel entre le gouvernement Burkinabe et le consultant - 4 semaines de conge dans le foyer (25/4 - 23/5/89).

l'assistance fournie comprend une prolongation de 2 mois par rapport a la periode initialement prevue de 7 mois; ceci a cause de l'arrivee tardive du systeme comptable.

Le lieu d'affectation était Ouagadougou où se trouvent la Direction locale et !'atelier Centre (Ancien garage Germano-Burkinabe - GGBB). Plusieurs visites ont été faites à l'atelier Ouest à Bobo-Dioulasso (ancien garage ELAT) qui est l'atelier le plus opérationnel. L'atelier est à Koupèla n'a pas été visité étant donné qu'il n'était pas rendu opérationnel au cours de la période sus-mentionnée.

le consultant tient a remercier les agents locaux du projet pour l'aimable accueil et pour leur franche collaboration.

#### Résultats escomptés

## 1. Système d'évaluation financière des biens du projet

Les bicns du projet proviennent des sources suivantes :

- A. Achats par les "fonds propres".
	- B. Heritage d'ELAT (Atelier Ouest a Bobo-Dioulasso).
	- C. " de GGBB ( " Centre a Ouagadougou).
	- D. Fournitures payées par ONUDI.
	- E. " gratuites par CNEA et STAR

## 1.A Achats par "Fonds Propres".

11 s'agit des achats locaux et d'importation (de pieces de rechange). Tout achat de biens d'investissement, de fournitures stockées ou consommées a ete valorise sur base des pieces justificatives correspondantes (caisses ou banques) comptabilisees sur les exercices 1986-87 et 1988. Les valeurs des biens d'investissement ont fourni la base des amortissements, et leurs

valeurs nettes cornptables ont ete degagees a la fin de chaque exercice individuel.

Les fournitures stockées n'ont pas subies d'amortissement, mais sont repris sur les bilans respectifs par leurs valeurs d'acquisition (prix de revient). Ces valeurs sont également utilisées pour la valorisation de la consommation.

## 1.B. Héritage ELAT

11 s'agit des equipements de transport, de reparation, de controle, des outillages divers, et des pièces de rechange destinées à l'entretien des vehicules herites.

Pour l'ensemble il s'agit des fournitures acquises par ELAT il y a 10-15 ans. Une grande partie est vétuste et la plupart de ces biens serait à considerer comme completement amortis. C'est-a-dire sans une valeur bilantaire aujourd'hui. Dans cette optique - et vu aussi qu'une grande partie de ces biens figurent sur !es inventaires de cession/reprise sans indications de prix unitair $\epsilon$  - il a été convenu avec la direction de ne pas passer a une évaluation de ces biens. Ils sont donc exclus de <mark>ia</mark> comptabilisation.

Pour ce qui concerne les amortissements de ces biens, pour les comptes d'exploitation 1986-87 et 1988, il convient de signaler que !'abandon de ceux-la - comme de leur base - dans la comptabilisation, n'a pas eu d'incidence sur les resultats degages du fait que leur incorporation, comme charge, aurait du etre compensee par l'amortissement - comme produit - des subventions d'équipement, et ceci par la même valeur.

Cependant, étant donné que ces biens ont une "valeur d'utilité" leur existence physique a été vérifiée contre les inventaires de cession/ reprise. Des listes d'inventaires quantifiés mais non valorisés ont été etablis et annexes aux bilans 1987 et 1988 pour que le controle physique de leur presence puisse continuer. La recommandation est faite, qu'en cas de nécessité - cas de mise en location, ou de vente - une valorisation d'un bien specifique soit obtcnue d'un fournisseur local du genre du bien.

Une valorisation estimative des outillages a main a ete faite en ce qui

 $-6 -$ 

concerne les quantites/les jeux pour lesquels une signature pour reception a été donnée par un agent en assumant la responsabilité. Ces listes d'inventaires sont annexés au bilan 1987.

#### 1.C Héritages de GGBB

Les memes conmentaires que pour 1.B. ci-dessus. Les pieces utilisables de rechange héritées sont, cependant, en très faibles quantités.

## 1.D. Fournitures par ONUDI

11 s'agit d'une part des machines outils, d'outillages divers, des matieres primaires acquises, payees, et livrees par ONUDI, Vienne, et d'autre part des fournitures payées par les fonds de l'ONUDI mis à disposition pour achats locaux, notamment matières premières et auxiliaires, pièces de rechange, et fournitures diverses.

Ence qui concerne les fournitures d'investissement payees par ONUDI, Vienne, aucune facture commerciale detaillant les acquisitions - quantite, prix unitaires et totaux - n'a ete fournie. Une valorisation des biens individuels et en total a donc du être abandonné en ce qui concerne les biens d'investissement et les outillages. Leurs valeurs sont alorsexclus des bilans 1987 et 1988.

Les arrivages des matières premières ont été accompagnés par les factures commerciales correspondantes. En consequence, leurs valeurs en monnaie locale ont été calculées et comptabilisées. De même les quantités d'elles consommees dans la production.

Pour les achats locaux, payes par les fonds locaux de l'ONUDI, toutes les fournitures ayant trait a l'activite principale du projet ont ete prises en consideration pour comptabilisation. Par centre, tout achat local ayant trait à la présence d'un expert et ses activités n'a pas été considéré. Cette distinction a ete fail en vue d'obtenir une situation comptable representant une situation "ordinaire" des frais du projet dans le but d'etablir les proportions realistes entre produits et charges,

- 7 -

et ensuite de dégager les éléments requis pour l'établissement des taux hocaires des services rendus.

## 1.E. Fournitures gratuites

11 s'agit de pieces de rechange (STAR) et matieres premieres (CN£A). Leurs valeurs ont ete constatees et comptabilisees sur base des factures locales ou des bordereaux de livraison. 11 s'agit d'assez peu de fournitures.

#### 2. £tablissement du bilan 1987

Acheve au 30 Mars 1989.

Les données détaillées ont été additionnées, compte par compte, moyennant un cahier de colonnes. Le travail de compilation a debute le 4 Fevrier - date a laquelle le systeme comptable a installer n'etait pas encore arrive.

## 3. Canevas du 8ilan

Acheve au 30 Mars 1989. L'etablissement du bilan 1987 en faisant preuve.

## 4. Canevas de structure de prix

Les taux horaires à appliquer pour les services rendus (tournage, fraisage, soudure, mécanique générale) furent établis en Mars 1987. Ces taux ont été appliques depuis lors jusqu'a ce jour, sans aucune modification.

Une premiere analyse a montre d'erreurs de calcul des elements d'amortissements dégageant des taux horaires trop bas par rapport à ceux qu'ils devraient 1'etre. Les "manquants" s'elevent a FCFA 1.032/heure pour le fraisage et FCFA 580/heure pour tournage.

La revision des taux horaires fut fail apres avoir degage les donnees du bilan 1988, c'est-a-dire en Aout 1989. Les elements de calcul de ces taux sont demontrés par les annexes 2.1.-5. Ils sont basés d'une part, sur des éléments etablis par !'expert de l'ONUDI, en Mars 1987, et, d'autre part, sur les elements degages par la comptabilisation de 1988.

Deux situations ont ete considerees : celle d'une utilisation "standard" et l'autre d'une utilisation "faible". La distinction entre les deux est que la durée des machines outils a été considérée pour une période étendue dans le dernier cas. Ceci ramèn les amortissements et autres frais fixes annuels

à un niveau inférieur à celui d'une situation "standard", et aura comme effet *la* reduction du seuil de rentabilite. Cependant, comme l'on peut constater, une reduction du seuil de rentabilite augmente les taux horaires calcules, a un niveau difficilement praticable.

Le calcul arithmétique des taux horaires n'est qu'un côté des paramètres à considerer dans les relations avec la clientele. Un autre c0te - plus important - est la détermination des taux qu'on pourra espérer avoir honoré. La détermination ultérieure des taux horaires à appliquer dépendra alors non seulement des calculs internes - qui pourront toujours servir de guide - mais surtout de !'elasticite et du pouvoir financier Lu marche *local.* 

Les calculs d'une utilisation "faible" montrentdes taux horaires si élevés que le projet PMEA, en les appliquant, risque de ne pas avoir de la clientèle pouvant/voulant les honorer. Appliquer des taux eleves, dans la facturation, et ensuite se trouver avec des factures impayées, non seulement augmente les couts administratifs, mais represente une perte nette des valeurs du service rendu et des fournitures consommées.

Dans ces cas, le projet PMEA aurait mieux fait de garder ses fournitures en stock, car celles-ci representent une charge de consonmation en cas de non récuperation des montants facturés, mais non pas si elles restent en stock. le service rendu concerne plutot la recuperation des salaires du personnel. Etant donné que ceux-ci sont payabies, même s'il n'y a pas d'activité pro-<br>ductrice à facturer, ils représentent toujours une charge de consommation, recupérés ou non.

Les calcuis montrent les taux à appliquer pour couvrir la totalité des frais (comme ils ont été estimés/déterminés). Si le projet PMEA se trouve contraint a appliquer des taux plus bas - vu les conditions du marche local - il en resulte que la totalite des frais ne sera pas couverte, et que le resultat d'exploitation sera deficitaire.

La determination des taux horaires a appliquer est une decision a prendre, par la direction, en tenant compte du risque de ne pouvoir recuperer les services etc. vendus, et de la nécessité d'être économiquement rentable pour être financièrement autonome. Le canevas, établi par le consultant, renseigne sur cette nécessité en établissant la cohérence entre la comptabilite et les activites principales.

- 9 -

## 5.a. Systeme de gesticr. autcnome

Un degré de gestion autonome se refère a présent à l'atelier à Bobo-Dioulasso, et les domaines confies a la discretion du chef d'atelier sont !'acceptation des commandes des clients, les achats locaux de matières et fournitures diverses. Les petits achats sont reglés par la caisse de l'atelier, alimenté periodiquement par la direction. Les gros achats sont payes par cheque par la direction, sur base des factures fournisseurs reçues de Bobo-Dioulasso.

La plupart des recettes a Bobo-Dioulasso sont versees directement, par les clients, au compte banque à Bobo. Les recettes en espèces, par la caisse de<br>l'atelier, sont déposées périodiquement en compte banque. La totalité de recettes par ventes sont alors sous le contrôle de la direction à Ouagadougou.

la gestion autonome financiere n'existe done point. C'est la decision de la direction de reporter l'autorisation a !'atelier d'operer son compte banque a Bobo-Dioulasso jusqu'au moment d'atteindre le seuil de rentabilité. Pour la gestion économique des ateliers, voir 7. Plan Comptable.

Les achats locaux pour l'atelier centre (depuis automne 1988) ont été operes par la direction a Ouagadougou. De meme pour !'atelier a Koupela et pour la direction elle-meme.

Les salaires sont calculés par la direction locale à Ouagadougou pour tous les 3 ateliers. Leurs paiements sont effectués par les ateliers alimentés mensuellemenl sur base des etats de paie de la direction. Les ateliers décident sur les avances sur salaires, à leur discrétion  $-$  jusqu'à  $1/3$ du montant total des salaires mensuels.

l'absence d'une gestion autonome financiere au niveau des ateliers a eu comine resultat que comptabilites individuelles n'ont pas ete etablies. l'enregistrement des donnees financieres se limite a la tenue des journaux de caisse et banque (sous forme de brouillards). L'atelier a Eobo-Dioulasso maintient une fiche de contrôle, par client, des factures payées et impayées.

#### 5.b. Centralisation de toutes les ecritures

A l'arrivee du consultant la procedure d'acheminer les documents financiers

a la direction a Ouagadougou etait deja installe. Ainsi celle-ci recevait les copies de toutes les factures de vente, les copies des bons d'entree et des bons de sortie et !'original de tousles brouillards, accompagnes des pieces justificatives, y relatives.

Du fait que toute la documentation financiere se trouvait centralisee a la direction il fut decide que le lieu d'affectation du consultant serait Ouagadougou et non Bobo-Dioulasso comme initialement prévu.

Outre les documents sus-mentionnes le consultant a instaure la procedure d'etablissement des listes d'inventaires a etablir periodiquement par !es ateliers et à acheminer également à la direction.

11 est a remarquer que la presente faible activite dans les ateliers ne justifie pas l'etablissement d'une comptabilite par atelier individuel. Le volume de la totalité des données mensuelles à comptabiliser représente actuellement 1-2 semaine(s) de travail par mois.

C'est done a la direction que se comptabilisent toutes les donners. C'est egalement la direction qui assure tout controle de la correction de ces données.

## 6. Organisation de la comptabilite.

Le comptable fut employé en Août 1987. Cependant, jusque l'arrivée du consultant - en Decembre 1988 - rien n'avait ete entame concernant le traitement comptable des donnees. Un systeme comptable n'avait ete, ni choisi, ni installe.

Le concultant, apres avoir etudie les systemes comptables se trouvant sur place, trouvait que ceux-ci ne remplissaient pas pleinement les exigences d'information financiere et economique du projet. D'apres son experience le systeme qui conviendrait serait un systeme simple et facile, de preference à partie double par décalque.

Comme indique ci-dessus le volume du travail comptable ne justifie pas l'informatisation, pour le moment, de la comptabilité. Un système comptable mecanise aurait ete souhaitable; cependant !'absence d'un service d'entretien de ce genre d'outi! rendrait trop risquee la procuration d'une machine comptable.

11 a done ete decide d'installer un systeme comptable manuel RUF et de le procurer de l'Europe, par les fonds du projet ONlJOI. A cause des delais d'obtenir le contact avec le fournisseur, le système comptable n'est arrivé à Ouagadougou qu'au 11 Avril 1989. Il fut mis en oeuvre le même jour.

Etant donne qu'a ce moment la, les donnees de 1986-87 furent deja traitees comptablement, et que le bilan correspondent etait etabli, ce sont les données à partir de 1988 qui ont été comptabilisées par le système comptable installé. L'assimilisation de la technique de comptabilisation a été sans problèmes.

A !'organisation de la comptabilite s'ajoute le systeme de classement des documents.

11 est a noter que toute la documentation comptable et financiere du projet se trouvait convenablement classee sur place. Une partie des donnees a considérer, notamment les fournitures payées par PNUD, Ouagadougou, ont du etre retrouvées sur les archives de celui-ci.

## Autres Activités Achevées

#### 7. Plan Comptable

Un plan comptable n'existait pas à l'arrivée du consultant. Aucune imputation des pieces justificatives n'etait done faite.

Un plan comptable, base sur le plan OCAM, fut elabore en janvier 1989. 11 se distingue du plan OCAM du fait que la partie de la comptabilite analytique a été incorporée dans la partie de comptabilité générale. Il permet ainsi de tirer des informations assez detaillees sur les activites principales sans la nécessité de traiter les données deux fois - d'abord en comptabilite generale, et ensuite en comptabilite analytique.

11 permet egalement de degager les donnees economiques servant a controler couramment les elements de calcul des taux horaires, et il repond aux exigences de controle de la gestion economique *ces* ateliers individuels.

#### 8. Bilan 1988

Achevé début Août 1989, sur base du système comptatle manuel RUF instalié le 11 Avril 1989. Les problemes rencontres concernaient surtout la verification des stocks et des ventes a Bobo-Dioulasso et l'etablissement des inventaires valorises. Ces verifications ont demande 2 visites a !'atelier. Le rapport sur la première visite se trouve reproduit en Annexe 3.

## 9. Comptabilite 1989.

A partir du 1er Août 1989 il a été demandé au comptable de mettre à jour la comptabilite 1989. Au depart du consultant, cependant seule la balance d'ouverture était passée ; très peu des pièces justificatives avaient été imputees.

11 est essentiel de rattraper le retard, dans la comptabilite, *afin* que la situation des clients soit réellement connue et contrôlée. Une proportion trop élevée, de la facturation de 1987 et 1988, reste toujours impayée (voir Annexe 4). Aussi pour que la comptabilité puisse servir comme outil de contrôle de la gestion économique.

Le consultant a laissé, sur place les photocopies des fiches comptables du PNUD, sur lesquelles il a identifié les postes à considérer pour la comptabilite 1989 du PMEA. Les copies des bans de commande relatifs sont y annexées. Toute documentation comptable pour 1989 est donc disponible.

## 10. Methodes de calcul des prix de revient

Les prix de revient sont à utiliser, soit pour la valorisation des coûts de la production vendue, *soit* pour la valorisation des stocks non consommes.

Etant donne qu'aucun calcul du prix de revient n'avait ete execute pour les importations 1986-87 et 1988, ce travail fut fait par le consultant. De meme pour la plupart des achats locaux.

La procédure de calcul a été expliquée au comptable et aussi le principe de contrôle et de cohérence entre achats, consommation et stocks restants. De même au personnel concerné du projet : le directeur, les chefs d'atelier, les magasiniers, et l'agentchargé des approvisionnements.

## 11. Notes sur la comptabilite

11 s'agit la de 29 pages traitant des differents sujets dans le domaine de la comptabilite. Cette description detaillee a ete laissee sur place - copiee a taus !es cadres - dans le but de renforcer leur connaissance dans la matiere et pour servir de guide aux agents concernés.

#### 12.a. Eléments de gestion

Sont 4 pages resumant la theorie de gestion administrative, economique et financière ; également distribuées aux cadres.

## 12.b. Système de gestion PMEA.

11 s'agit de 18 pages formant la suite des 4 pages citees ci-avant, et détaillant les procédures internes concernant les achats, le contrôle de stocks, le calcul de la consommation interne, les ventes, les commandes internes, et decrivant !'utilisation des documents relatifs a chacun de ces elements. Un formulaire etabli par le consultant resume les details du cote couts des commandes internes, et forme la base de l'etablissement des factures de ventes (voir annexe 5).

Ces notes ont ete discutees avec le directeur du projet et ensuite distribuees aux agents concernés.

## 1J. Organisation et controle du magasin

L'objet de ce travail fut le magasin de Bobo-Dioulasso. 11 s'agissait principalement de mettre en ordre systematique les fiches de stock (systeme KARDEX hérité d'ELAT) et de créer une base permettant le contrôle physique régulier des stocks des fournitures destinées à la production : pièces de rechange, matieres premieres, matieres auxiliaires, outillages consommables, carburants et lubrifiants, et fournitures diverses. De même pour les pièces de rechange en consignation et pour les outillages pour les machines outils de production. Le groupement systematique comprend egalement la source des fournitures : ELAT, ONUDI, achats par les "fonds propres" de PMEA.

L'organisation des magasins à Ouagadougou et à Koupèla doit suivre les mêmes procedures qu'a Bobo-Dioulasso.

## 14. Controle physique de stocks et de biens

Des listes d'inventaires des biens herites d'ELAT (Bobo-Dioulasso) et de GGBB (Ouagadougou) se trouvaient sur place, elaborees le 15 Decembre 1986 et le 10 Mars 1987, respectivement.

Le contenu de ces listes a ete verifie debut 1989 donnant comme resultat que ces biens se trouvaient, en général, toujours sur place.

Des contrôles sporadiques des fournitures acquises en 1986-87 et 1988 ont ete effectues en etablissant les inventaires au 31/12/8/ et au 31/12/88 respectivement.

Les inventaires établis pour les bilans sont basés, jusque maintenant, sur les fiches de stocks et non sur un comptage physique.

11 faut, cependant, proceder a un controle complet physique de taus les articles stockés et vérifier les stocks "théoriques" représentés par les fiches de stocks. Ce contrôle physique doit s'exécuter le plus vite possible, et au plus tard pour les inventaires a etablir au 31/12/89.

Il a été recommandé d'ailleurs de procéder aux contrôles physiques reguliers "par rotation", c'est-à-dire qu'une partie des stocks serait contrôlée à la fin de chaque mois. Par cette procedure il serait possible, d'une part, de s'assurer 2 fois par an de l'existence réelle du stock total au magasin, et d'autre part, de planifier les re-approvisionnements sur le plan financier et economique.

## 15. Contrôle de la comptabilisation

11 s'agit la d'un systeme de 3 pages de tableau de bard permettant au directeur de s'assurer du progrès convenable des travaux du comptable (voir annexe 6.a-c). Ce tableau de bard fut elabore sur la demande expresse du directeur.

Aux travaux du comptable - autres que ceux relévés sur le tableau de bord il faut ajouter : Le contrôle périodique des taux horaires, l'analyse économique de la performance des ateliers, l'établissement des prévisions budgétaires, le contrôle budgétaire, l'établissement des bilans avec leurs annexes, et la mise à jour du plan comptable conformément aux activités du projet et aux besoins d'informations.

D'ailleurs, les principes de corrélation entre comptabilité et évènements ou situations - physiques ant ete, non seulement expliques, *mais* pratiques avec les agents concernes pour arriver aux valeurs bilantaires.

C'est ainsi que tous les comptes d'actifs d'investissement et de stocks ont été contrôlés contre les inventaires valorisés (et vice versa), les rapprochements faits des comptes en banque, des encaisses contrôlés contre les soldes comptables. Aussi la methode d'analyse du contenu d'un compte et du solde a été pratiqué avec le comptable. Cette analyse a porté principalement sur les comptes de tiers et du personnel.

## 16. Analyse economigue du Projet PMEA

Le projet PMEA reçoit actuellement des subventions étatiques : de l'ordre de

21.60U.OOO FCFA pour l'exercire 1987 et de 34.900.000 FCFA pour celui de 1988 (Montants verses en compte banque du projet). Outre ces subventions directes d'Etat, celui-ci subventionne indirectement une partie des salaires (pour les fonctionnaires en detachement); la mise a disposition des locaux sans layer represente egalement une subvention indirecte. Ces subventions indirectes n'ont pas été valorisées pour les calculs des taux horaires.

Aussi, le projet PHEA a beneficie des subventions par l'ONlDI : matieres premieres et autres fournitures, machines outils et autres equipements. De meme en ce qui concerne Jes heritages ELAT et GGBB. De ces subventions seulement les matieres premieres importees et les achats locaux ont fait l'objet d'une comptabilisation, tandis que les actifs d'investissement n'ont pu etre valorises. Une partie de ces derniers sent cependant considérés pour les calculs des taux horaires.

Il en résulte, de ce qui précède, que les taux horaires pratiqués actuellement ne sont pas complets et n'expriment pas les couts totaux à recupérer pour assurer le financement requis pour le remplacement des actifs d'investissement.

Malgre ces taux "reduits" pratiques, donnant des avantages vis-a-vis de la clientele, celle-ci n'est pas du tout suffisante, et le projet PMEA est néanmoins déficitaire. Par contre, même l'application des taux horaires complets n'auraient pu rendre le projet PMEA rentable, car le degre d'utilisation des equipements de production est actuellement l0-25 % de *la*  capacité à disposition - y compris les agents en assurant l'opération.

Les bilans et les comptes d'exploitation de 1987 et 1988, reproduits en annexes 7.1.-6, temoignent *la* situation deficitaire. Nonobstant que la situation econnmique apparait sur les bilans comme positive avec des resultats comptables positifs, cette situation n'est qu'un "maquillage" de *la* situation economique reelle, car le total des subventions d'cxploitation, de l'Etat et de l'ONUDI, depasse les resultats nets comptables. Les résultats à considérer, pour l'évaluation du projet PMEA, sont ceux calculés\_sur les comptes d'exploitation, avant de Jes modifier par ces subventions.

Les subventions comptabilisées ont été traitées comme subventions d'exploitation, meme si une partie d'eJles a servi au financement des biens

d'investissement. Les subventions de l'ONUOI, mais pas celles de l'Etat, ont été comptabilisées comme subventions d'équipement en ce concerne les bien d'investissement acquis par ces fonds, avec amortissements de ces subventions égales aux amortissements des biens correspondants.

Une comptabilisation comme subventions d'equipement n'aurait pas change les resultats comptables avant !es subventions. Elle aurait seulement degage des résultats nets beaucoup moins positifs, car une partie de ces subventions devrait se trouver alors. sur le bilan, comme un passif individuel et non pas être incorporée dans le résultat à reporter.

## 17. formation du personnel.

Etant donne que le cote technique (installation et mise en marche des machines out1ls, et la formation du personnel y affecte) fut traite par les experts precedant le consultant en gestion financiere, ce dernier a du s'occuper de tout ce qui n'etait pas traite par les experts techniques.

Ce sont dont les domaines commercial, administratif, financier et economique, qui ont été visé par le consultant.

Ses contacts ont ete principalement *le* directeur du projet (en detachement depuis Octobre 1988) pour tous ces domaines; ensuite le comptable, les chefs d'atelier, les magasiniers, !'agent charge des approvisionnements pour ies domaines les concernant. De meme pour la secretaire-comptable a Bobo-Oioulasso.

Dans l'ensemble il y a eu une franche collaboration par le personnel local, manifeste par leur souhait de connaitre les criteres de base a considerer quand on desire une activite industrielle. Les contacts journaliers ont ainsi permis au consultant de toucher aux presque tous les problemes des domaines ci-dessus, et de fournir des explications appropriées. Une partie de ces explication a ete laissee sur place sous forme de notes (sur *la*  comptabilité et sur les procédures administratives). La plupart d'elles ont été transformées en actions et procédures instailées.

Les problèmes rencontrés concerne l'établissement et le contrôle des données financières : Le calcul des prix de revient, le calcul des quantités consommees ou restant en stock et leur valorisation correcte; surtout en ce qui concerne les matieres premieres et auxiliaires, ce qui pourra poser de gros problemes pour une expansion de l'activite productrice - le but vise par le projet ONUDI - a mains que la precision et *la* discipline dans le domaine

des chiffres soient respectées mieux qu'aujourd'hui.

Dans le domaine financier/comptable il est a signaler que les indispositions repetitives, du comptable ont empeche au consultant de fournir une formation aussi efticace que souhaitée - et souhaitable - dans la matière. Il est à craindre que la comptabilité ne pourra servir comme l'outil de gestion qu'elle devrait être tandis que la personne y affectée ne démontre pas les capacités professionelles que demande ce genre de projet.

## **Conclusions**

Les activités productrices et commerciales sont donc beaucoup trop faibles pour supporter les frais actuels. Aussi !'administration pese trap sur l'économie : elle n'est pas suffisamment efficace, et son rendement est en consequence tres couteux : Une grande partie de !'administration concerne l'etablissement de donnees financieres, leur transmission, et leur contrôle. C'est ce dernier qui rend l'administration coûteuse car la plupart des donnees arrivent a la direction sans controle et contenant beaucoup d'erreurs - parfois les données requises sont omises sur les relevés, et il faut se déplacer pour le controle complet des données. Pour que l'administration soit moins coûteuse il est indispendable - étant donné la nature des activités du projet PMEA - de se conformer à la discipline dans l'etablissement et le controle a la base des donnees financieres.

A Bobo-Dioulasso !'administration pesc lourde - et ceci se reflete a la direction par le volume des données à traiter en comptabilité - du fait que beaucoup de commandes acceptees des clients sont de faibles montants et que des credits furent octroyes - avec le resultat qu'un nombre de factures de vente restent impayees. Les couts administratifs de recuperation depassent souvent les valeurs à encaisser.

La rentabilité économique du projet PMEA ne peut, cependant, pas être obtenue seulement par une administration plus efficace et moins couteuse.

Une activite productrice/commerciale beaucoup plus forte est requise.

D'abord, chaque atelier doit necessairement creer une activite de base avec un chiffre d'affaire qui déqagerait au moins un bénéfice brut en suffisance pour couvrir ses frais : Atteindre le seuil de rentabilite. Ensuite, il serait nécessaire que ce chiffre d'affaire ne se limité à celui du seuil de rentabilite, car il faut degager un surplus, dans les ateliers, pour

 $- 18 -$ 

couvrir aussi les frais de la direction. Troisiemement, il faudrait tenir compte de la hausse continue aes prix des biens a'investissement si non couverts par l'augmentation correspondante des taux horaires. L'atelier a Bobo-Dioulasso, qui est opérationnel, depuis Août 1988, est à 20-25 % de son seuil de rentabilité. La faible activité de l'atelier à Ouagadougou, jusque maintenant, ne permet pas de calculer le *seuil* de rentabilite tandis que la structure de frais n'est pas connue.

Vu, par la suite, que les taux horaires présents re permettent pas de récupérer tous les couts et d'assurer le remplacement des équipements au moment donné, on constate que le projet PHEA est tres loin d'etre autonome sur le plan financ:er : La condition de l'autonomie financiere est *la* rentabilite economique.

L'inpression du consultant est, qu'il sera difficil d'obtenir cette rentabilite économique surtout à court et à moyen terme; et qu'en conséquence le projet PMEA sera obligé, pour assurer sa survie, de faire recours à un soutien continu - et probablement croissant - de l'Etat.

Cette inpression se base sur les constats au cours de son sejour aupres du projet. D'abord les donnés économiques tirées de la comptabilité et presentees par les differentes annexes. C'est le tres faible degre d'utilisation des équipements et du personnel qui sont dérrière ces données. Aussi faut-il y ajouter qu'une formation pratique approfondie serait nécessaire dans les domaines technique, commercial, administratif et gestion économique de ressources.

L'explication dérrière cette situation peu satisfaisante est l'absence d'un marche local de clientele pouvant/voulant honorer les services a rendre par le PMEA.

Le personnel local du projet sera oblige d'augmenter le rendement de toutes les facilités pour éviter que les équipements ne se convertent pas en "capital mort".

11 est a noter, qu'une augmentation eventuelle de l'activite productive - dans le but de mieux utiliser et rentabiliser les equipements a disposition, c'est-a -dire realiser l'objectif de !'assistance de l'ONUDJ - rendrait necessaire une

maitrise beaucoup plus efficace qu'aujourd'hui, des parametres d'une gestion économique de ressources, pour obtenir les résultats escomptés d'abord, mais aussi pour éviter que le coté administratif prenne une croissance hors proportions. L'objectit vise, par !'assistance de l'ONUOI, est *la* production de pièces de rechange, une activité purement industrielle, pour supplémenter les reparations des materiels agricoles. Ce n'est pas, cependant, toutes ces interventions qui requierent une production de pieces de rechange - ce qui est insuffisant pour une utilisation efficace et rentable de l'équipement productif de l'ONUDI.

11 est finalement a signaler qu'un ajustement des taux horaires, jusqu'au niveau de couvrir taus les frais, les presenterait a une hauteur completement inacceptable pour la clientèle.

#### Recommandations

Une mission d'evaluation du projet PMEA a eu lieu en Mars 1989. Son rapport recommande - les points essentiels - une analyse profonde du marche local a servir par le PMEA, et ensuite une homogenisation/re-dimension des equipements concordants avec les besoins.

Le consultant en gestion financier soutient ces recommandations. Dans les domaines auxquels il s'est adresse il s'ajoute les points suivants :

## 1. Controle de stocks et de la consommation

Proceder à un controle physique des stocks de matières primaires et auxiliaires, de pieces de rechange courantes, et des fournitures diverses. au plus tard fin 1989.

Vérifier les stocks physiques contre les quantités des fiches de stocks, et ajuster celles-ci, afin qu'elles montrent les quantités des comptages.

Dresser des listes des differences quantitatives entre stocks reels et "théoriques", et valoriser ces différences pour porter les ajustements necessaires en comptabilite.

Etablir le contrôle de stocks "par rotation".

Organiser le fichier de contrôle de stocks à Uuagadougou de la même façon qu'à Bobo-OiC'Jlasso.

## 2. Politique commerciale Determiner un montant minimum de facturation a etre paye au comptant afin

 $- 20 -$ 

d'eviter une administration couteuse de recuperation.

Prioriter les interventions de façon que les petites réparations - proportionnellement plus couteuses en administration - n'empechent l'acceptation des interventions plus importantes et rentables.

Déterminer les taux horaires à appliquer se basant sur les calculs internesd'une part, et d'autre, des paramètres caractérisant le marché local.

Appliquer pour l'atelier centre, pour l'instant, les taux horaires déterminés pour !'atelier Ouest,mais refaire les calculs pour !'atelier centre au fur et à mesure que ses frais opérationnels soient connus, et éventuellement appliquer des taux horaires differenties par les ateliers.

#### 3. finances - Comptabilite

Lancer des appels, le plus vite possible, aux clients n'ayant pas payées les factures de 1987 et 1988.

Assurer une clientèle pouvant honorer les services à rendre, éventuellement consultant la comptabilite avant !'acceptation d'une commande.

Incorporer, dans la comptabilisation, les valeurs individuelles des biens d'investissements de l'ONUDI quand le transfert officiel sera effectue. ONUDI pourra aider en camuniquant les donnees requises.

Assurer la precision et la correction dans l'etablissement des donnees financières et économiques, y compris le calculs correct des quantités consommées dans la production - et de leurs couts - surtout si la production en séries serait entamee et dont la connaisance des couts reels serait indispensable.

Procéder à la mise à jour de la comptabilité, assurer sa tenue correcte, et utiliser au maximum les donnees comptables pour controler la performance economique des ateliers, y compris les elements des taux horaires.

Etablir la procédure de prévisions budgétaires et de contrôle budgétaire au meme degre de specification qu'en comptabilite.

Renforcer la fonction comptable, par un agent experimente, afin que la comptabilite assume son role d'instrument de gestion.

#### 4. Assurances

Etablir aes assurances de tout risque des biens d'investissements.

Etablir des assurances contre accidents pour le personnel - si pas suffisamment couvert déjà par la CNSS.

## 5. Rentabilite des equipements

Eventuellement, suite aux resultats de !'analyse du marche local, reconnandee par la mission d'evaluation, considerer une utilisation complementaire des equipements en surplus, sous forme d'un accord de sous-traitance (production en series de pieces detachees) avec une maison locale d'importation de pieces de rechange, en vue de realiser une utilisation optimale de l'equipement producteur.

Aussi, en vue de s'assurer de la présence, auprès du projet PMEA, des competences requises dans les domaines de technicite,de commercialisation, de !'administration, de finances, et de gestion economique, ne pas ecarter la possibilité d'un contrat de gestion avec une maison locale, spécialisée dans les activites du projet, et de preference avec un accord de soustraitance comme indique ci-dessus.

Ulterieurement, la possibilite de privatiser le projet, soit entierement en vendant les actifs, soit !'utilisation des equipements en les mettant en location. Ceci creerait de fonds pour le Gouvernement Burkinabe, et lui epargnerait les subventions ou autres soutiens, tandis que celui, qui sortirait de fonds pour avoir la disponibilité des équipements, les appliquerait certainement d'une façon efficace et rentable.

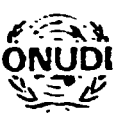

## ORGANISATION DES NATIONS UNIES POUR LE DEVELOPPEMENT INDUSTRIEL PROJET AU BURKINA FASO

## **DESCRIPTION DE POSTE**

XA/BKF/88/661/11-51/J13319

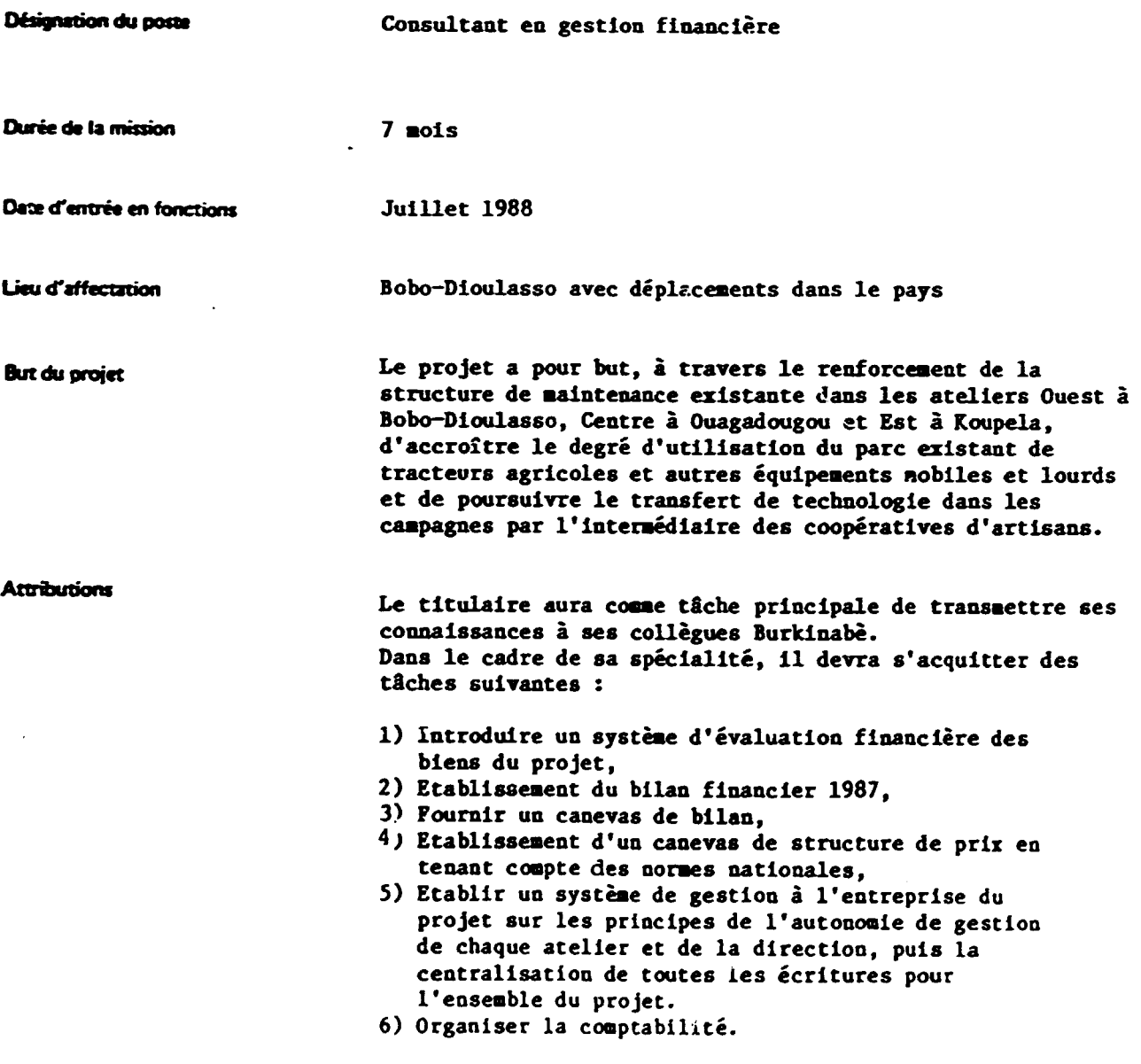

Toutes candidatures ou communications relatives à cette description de poste devront être adressées à:

 $\mathbf{r}$ 

 $\cdot$ 

Section de recrutement du personnel affecté aux projets, Division des opérations industrielles ONUDI, Centre International de Vienne. B.P. 300. A-1400 Vienne (Autriche)

formation ct experience requiscs

Niveau ecole de gestion OU equivalent possedant de solides connaissances en gestion financiere et de stocks.

#### Connaissances linguistiques Francais

Renseignements complémentaires

A la demande du Gouvernement, l'ONUDI a effectue en 1982 une étude sur la maintenance des tracteurs agricoles et autres équipements lourds dans le pays (projet Sl/BKF/81/801).

Lors de cette étude, on a procédé à un inventaire du parc de ces équipements à travers le pay ;, à une appréciation de leur état, et à une analyse de la disponibilité des pièces de rechange. Il en est · résulté une proposition de mise en place d'un programme global de maintenance, dans le cadre duquel s'insère le present projet.

Cette même étude avait, intre autres, mis en évidence le fait que 50 % du pare tracteurs appartient aux differents organismes de developpement rural. La maintenance de ce materiel posait de nombreux problemes d'ordre technique, economique, logistique et humain ; cet état des choses tendait à réduire de plus en plus leur productivite.

A la suite de cette étude, un projet ONUDI d'une durée d'un an a été mis en oeuvre (XA/BKF/86/615). Ce projet a deaarre en noveabre 1986 : ses objectifs etaient d'aaeliorer les capacites locales de reparacion et d'entretien pour le renforcement de deux ateliers de réparation et d'entretien, placés à des endroits stratégiques à travers le pays. Le budget initialement approuvé pour cette assistance s'élevait à \$884,178. Suite aux difficultés financières qui se sont presentees en raison de la diminution du budget de la Décennie pour le développement industriel de l'Afrique. le budget du projet a été réduit de façon sensible. Une note détaillée sur les origines de ce projet est joiote en annexe.

Au cours de l'exécution du projet, plusieurs changeaents sont iotervenus :

. Le remplacement à la demande du Gouvernement, des deux ateliers initialement prévus par deux autres ateliers, à savoir : Atelier germano-burkinabé à Ouagadougou,

Atelier Elat à Bobo-Dioulasso ;

La création d'un troisième atelier pour la région de l'Est i Koupela, atelier ais en place avec l'aide du projet FAO du developpement du Centre-Est.

L'atelier pour la région Ouest à Bobo-Dioulasso est le plus grand avec des fonctions autonomes, tandis que les deux autres ateliers représentent plutôt des antennes de cet atelier central avec des capacités de réparation et d'entretien assez importantes, mais sans possibilités de fabrication des pièces de rechange de nature complexe. L'atelier à Bobo-Dioulasso sert également de point focal et de centre de formation et possède un bureau d'études.

Les contraintes budgétaires ont également provoqué des lenteurs au niveau de la mise en oeuvre du projet. Des problèmes concernant la disponibilité des matières premières et des délais de livraison des équipements ont réduit l'impact et les résultats anticipés du projet.

Le projet XA/BKF/86/615 a fait l'objet de deux réunions tripartites en avril et en septembre 1987. Parmi les recommandations figuraient :

- le maintien de l'expertise internationale à l'atelier de l'Ouest, afin d'assurer la continuité dans la formation sur les machines-outils installées et la poursuite des activités entreprises,
- la poursuite de la formation des homologues et techniciens, en complétant les programmes de formation dans les trois ateliers,
- l'amélioration du service de contrôle de qualité dans les trois ateliers.

Le projet devant être terminé à la fin du biennium et les experts n'ayant pu terminer toutes les tâches prévues en raison de l'arrivée tardive de l'équipement et de la matière première, un projet d'urgence SI/BKF/87/802 a été approuvé fin 1987 afin d'assurer l'installation finale des machines et la formation du personnel local sur ces machines. Toutefois, cette assistance d'urgence ne permettra pas aux trois ateliers de remplir pleinement leurs fonctions, sans la continuation d'une assistance technique fournissant l'encadrement nécessaire pour parfaire la formation des techniciens, fournir les équipements additionnels nécessaires à l'extension et à la diversification des activités, notamment le développement et la promotion des possibilités locales de fabrication, régénération de pièces et pour améliorer la gestion financière des trois ateliers. Le présent projet constitue donc la poursuite et l'extension des activités entreprises par les projets XA/BKF/86/615 et SI/BKF/87/802.

Visant à l'accroissement de la rentabilité des équipements agricoles, le projet répond à un besoin prioritaire du pays et s'inscrit dans le cadre de la politique gouvernementale de redressement du secteur agricole.

**PHEA** 

 $\mathcal{L}_{\mathcal{A}}$  $\sim 10^4$ 

 $\bullet$ 

Atelier Ouest

 $\ddot{\phantom{0}}$ 

 $\ddot{\phantom{0}}$ 

## Exploitation 1988

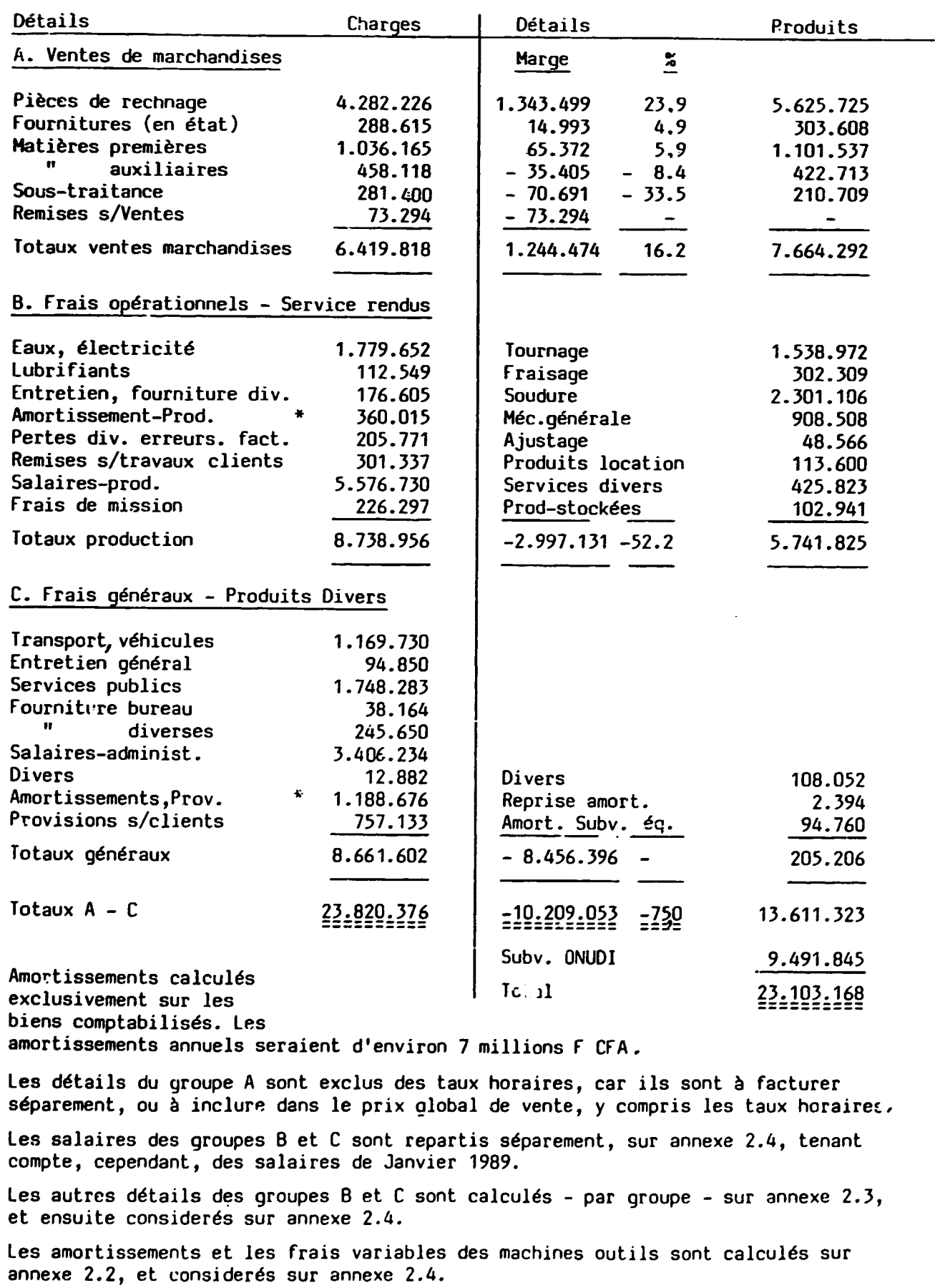

{2/8/89)

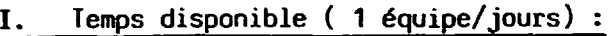

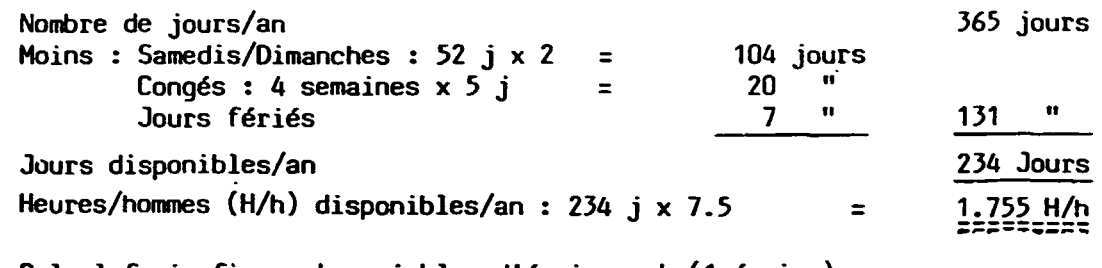

## II. Calcul frais fixes et variables d'eguipement (1 equipe) :

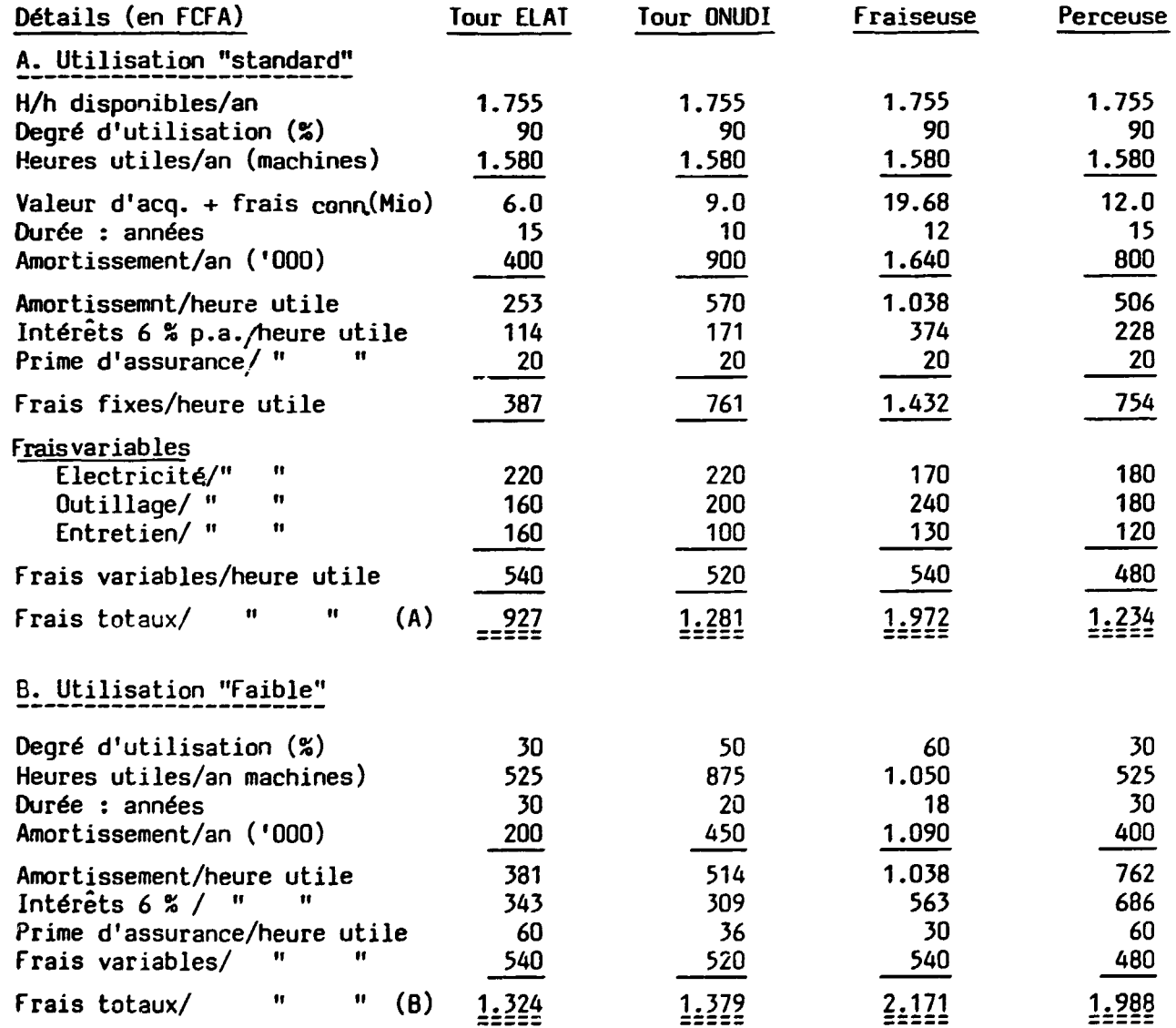

Le nombre de jours disponibles peut être déterminé par comptage, sur le calendrier, des iours reellement ouvrables.

Le tour ELAT, le tour ONUDI, et la fraiseuse sont utilisés, présentement par 2 opérateurs. Le tour ELAT est à peine utilisé.

Les durées "standard" sont celles établies par M. Ganzinger. De même pour les frais variables, majores par la hausse des prix depuis Mars 1987.

Les durées "faibles" sont des estimations du consultant.

2

## **PMEA ATELIER OUEST**

## $- 28 -$

# 1529-**010**51025

(2/8/89)

Heures dans l'atelier : standard : 10005 (3 mach. + soudure + mécanique générale) Activité "fāībIē" : <u>5.750</u> ( idem )

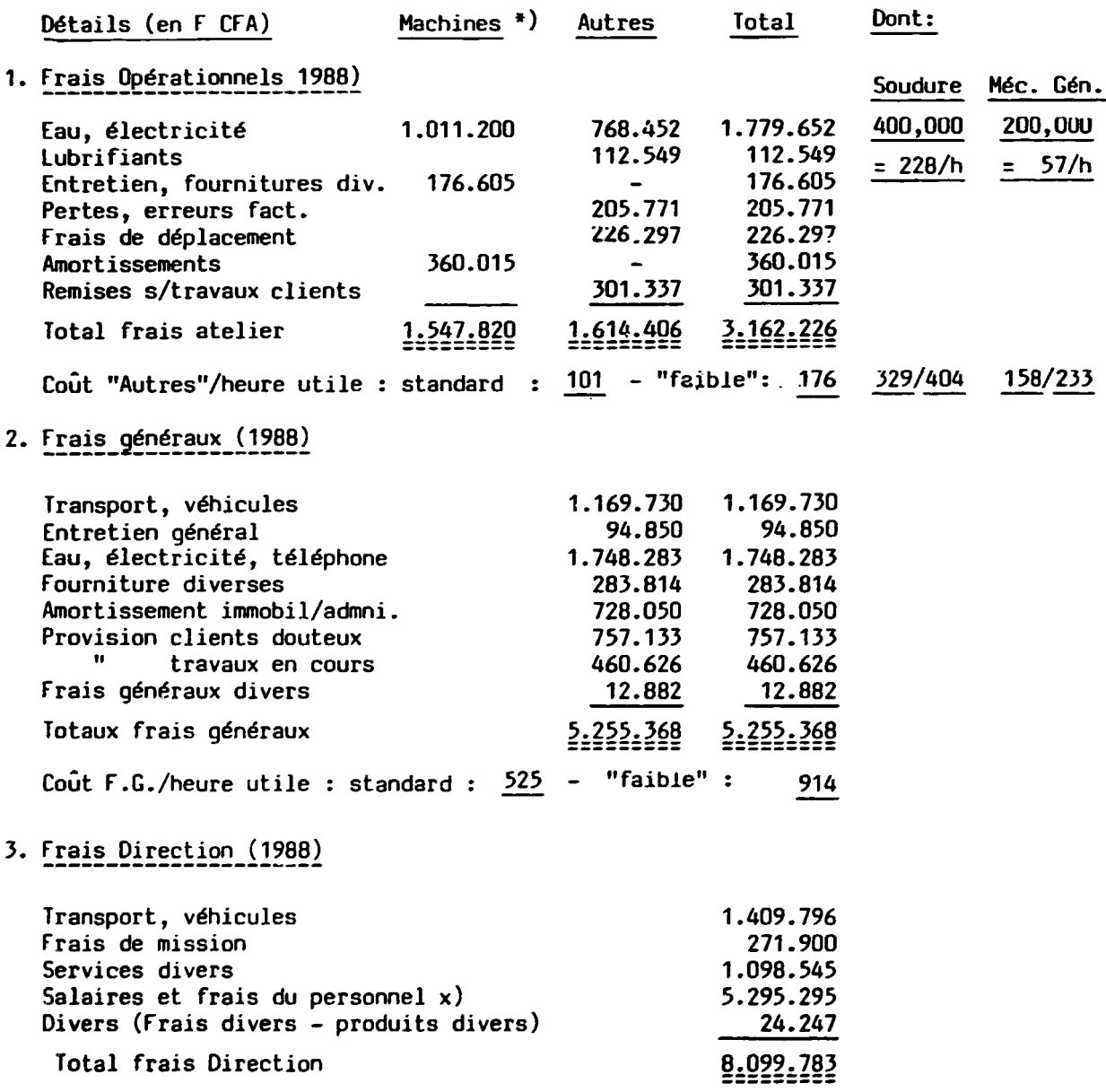

 $Co\hat{u}$ t/heure utile (3 ateliers = 17.250 h) F<u>aible : 111470</u> ================

x)Fonctionnaires en detachement non y compris.

\*) Details consideres dans les frais variables des machines out11s et deja incorpores dans le cout par heure utile (voir annexe 2.2).

Les remises sur travaux clients peuvent être exclues des frais à repartir, et considérés à la fin du calcul, en majorant les couts totaux (par heure) par un pourcentage pre-determine. De meme pour Jes provisions sur clients douteux.

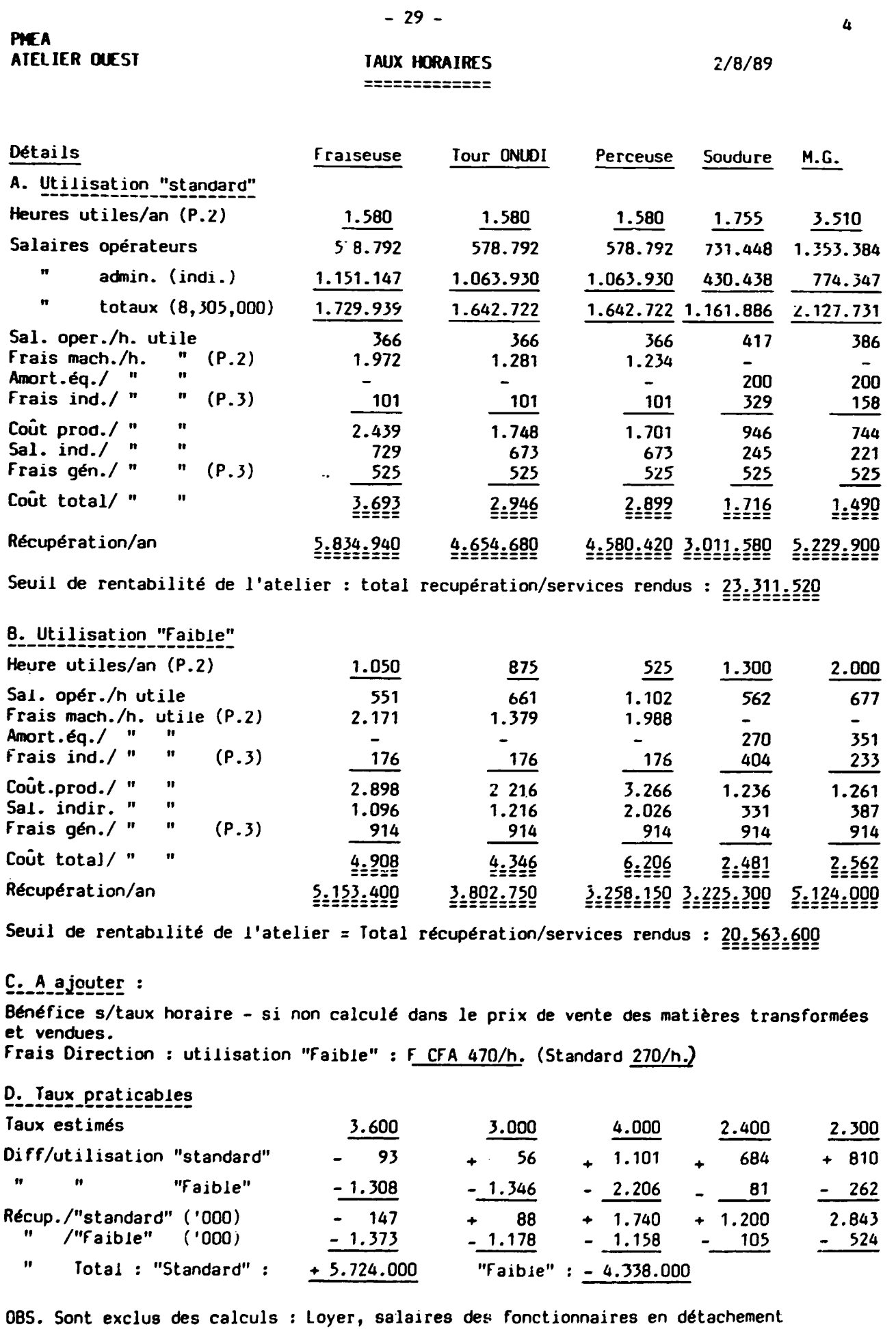

 $\ddot{\phantom{0}}$ 

 $\ddot{\phantom{0}}$ 

 $\ddot{\phantom{a}}$ 

 $\overline{\phantom{a}}$ 

 $\ddot{\phantom{0}}$ 

## $-30 -$

#### **TAUX HORAIRES** ==============

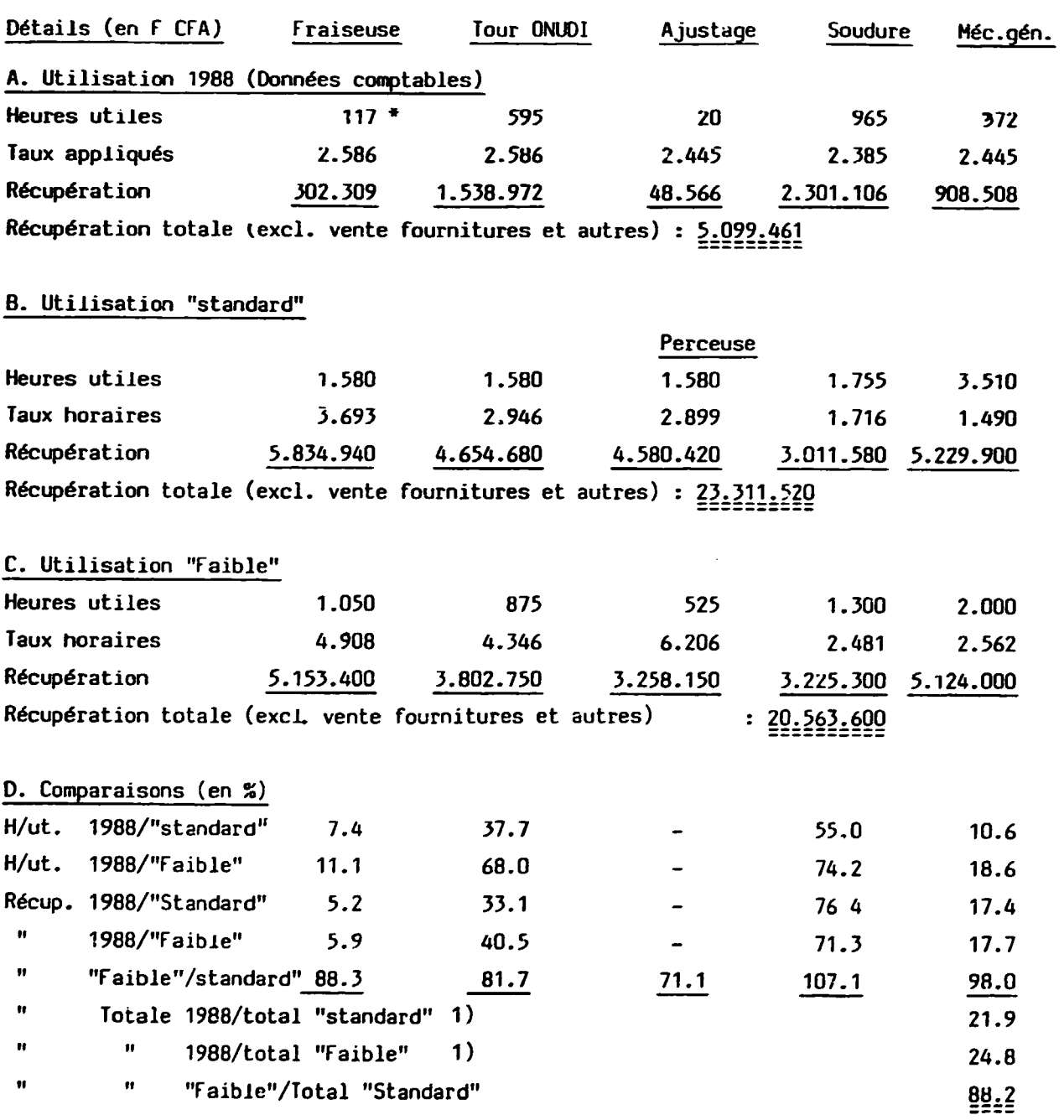

\* Opérationnelle depuis Août 1988.

Pour la fraiseuse et le tour 2 opérateurs étaient à disposition pendant tout<br>l'exercice. De même pour le soudeur et pour les 2 mécaniciens.

1) Les pourcentages indiquent le niveau atteint en 1988 du seuil de rentabilité en ce qui concerne l'utilisation de l'équipement et du personnel de l'atelier.

## RAPPORT DE VISITE

## OBJET DE VISITE : Atelier Ouest à Bobo-Dioulasso

Une visite de suivi a été effectué au cours de la période du 7 au 17 juin 1989, avec les objectifs suivants :

> 1. Vérification des fiches clients (soldes au 31/12/88) 2. " des Bons d'Entrée 1988  $3.$   $"$   $"$   $"$  de Sortie 1988 4. " • Inventaires au 31/12/88 5. Déterminer les travaux en cours au 31/12/88 6. Controle de la facturation de services 1989 7. Analyse des dépenses (mini-caisse de l'expert) 8. <sup>n</sup> des fournitures de source "inconnue ?".

La visite a eu les résultats suivants :

## 1. fiches individuelles clients

Les soldes au 31/12/88 ont été vérifiés contre la liste des soldes de la comptabilité à la Direction. Des corrections - très peu - ont été introduites de façon qu'il y a maintenant correspondance entre les situations individuelles établies à Bobo et à la Direction. Les nouvelles fiches de 1989 ont été jointes avec celles de 1987-88. La secrétaire aurait du continuer 1989 sur les anciennes fiches. Un modèle de fiche de controle similaire à la fiche comptable à la Direction - a été introduite.

Recommandations :

- 1) Repeter le contrôle entre la comptabilité centrale et les annotations à Bobo lorsque la facturation de 1989 ait été comptabilisée à la Direction.
- 2) Envoyer immédiatement de rappels aux clients n'ayant pas payé les factures 1987 et 1988.

## 2. Bons d'Entrée

Les documents ont été contrôlés par ordre numérique et toutes les copies vertes, manquants à la Direction retrouvées. Il ont été vérifiés contre

les annotations sur les fiches de stock, et de cette vérification il a été constaté que plusieurs receptions de marchandises ont été enregistrées, sur le kardex, sur base de documents d'expédition sans établissement de Bons d'Entrée. De cas d'enregistrement ont été constatés sans documentation en référence. Par contre, il y a eu des livraisons dont aucune trace n'a été trouvée sur les fiches.

Les Bons d'Entrée ont été controlés, par la suite, contre les inventaires au 31/12/88, et contre les sources de paiements (Banque, Caisse, PNUD/ONUOI). La distribution des 3 exemplaires du Son d'Entrée a été installée comme suit :

> Original (copie blanche) : Annexer à la facture 1. copie ( $"$  verte ) : Envoyer à la Direction 2. " ( " rose ) : Reste dans la souche.

En ce qui concerne l'original la procédure suivante a été recommandée : Achats locaux (la facture se trouve à Bobo): annexer à la facture (Mariam ou Hr.Breny)

Achats par la Direction :

Envoyer au comptable a la Direction pour etre annexe a la facture d'achat.

La verification contre les inventaires a permis d'indiquer - sur les copies vertes - la consommation, en 1988, des articles achetés/entrés : Ne se trouvant plus aux fiches de stock au 31/12/88 les articles en question doivent nécessairement être sortis/consommés.

## Recoamandations :

- 1) Assurer la discipline dans l'établissement des Bons d'Entrée pour chaque reception de marchandises entrées au magasin.
- 2) Assurer la discipline dans la distribution des exemplaires des Bons d'Entree.
- 3) Assurer que les prix d'achat (ou Prix de Revient) seront notés sur tous les Bons d'Entrée. (+ éventuellement les Prix de Vente).

## J. Bons de Sortie

Ils ont été contrôlés par ordre numérique et toutes copies bleues manquants retrouvées (sauf les numéros : 001 - 0009, 0011 - 0020, 0204 - 0221). Etant donné que les consommations en 1988 sont indiquées sur les copie vertes des Bons d'Entrée un controle des détails des Bons de Sortie n'a pas été mené.

Recommandations :

1) Utiliser les 3 exemplaires de la façon suivante : Original (copie blanche) : Classer dans les Commandes Internes ou relever - et annexer - sur une liste mensuelle de consommation interne quand il n'y a pas une Commande Interne. Copie (copie bleue}  $"$  (  $"$  rose ) (Liste à envcyer à la Direction). : Envoyer à la Direction Reste dans la souche.

2) Assurer que les Prix d'Achat (ou Prix de Revient) soient indiquées pour chaque article, sur chaque Bon de Sortie (à indiquer sur base des annotations sur les fiches de stock}.

4. Inventaires

•

Les listes d'inventaires envoyées à la Direction étaient basées sur les fiches de stock. Les fiches de stock sont classees dans le fichier KAROEX comprenant 36 tiroirs chacun contenant ca. 70 fiches. Cependant, les listes d'inventaires établies et envoyées représentaient seulement les contenus de 23 tiroirs. Les 13 tiroirs restants furent releves au cours de la visite.

Chaque fiche de stock a ete controlee contre les listes d'inventaires correspondantes. Des corrections ont ete necessaires soit sur les fiches, soit sur les listes, surtout dans les catégorie matières premières et auxi liaires.

Les erreurs découvertes sont principalement :

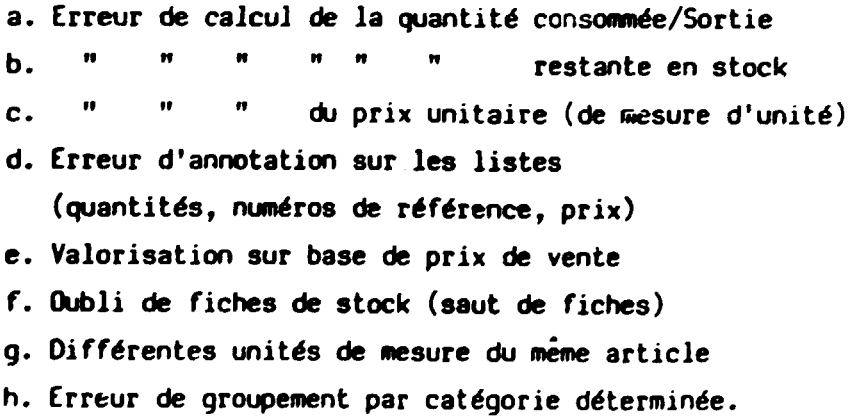

Les listes d'inventaires amenées à la Direction reprennent donc les quantités  $consid$ érées restantes en stock au 31/12/88. Une vérification matérielle entre stock théorique (de la fiche) et physique (au maqasin) à cette date n'a pas eté effectuée, vu le décalage intervenu. (Un contrôle physique a été mené début 1989).

## Recommendations :

- 1) Assurer l'annotation, sur les fiches individuelles de stock, toute quantité entrée au magasin
- 2) Assurer la détermination de l'unité de mesure de chaque article stocké, noter cette unite sur la fiche de stock, et noter toutes quantites (entrees et sorties) exprimées en cette unité de mesure.
- J) Assurer !'annotation, sur les fiches individuelles de stock, le dernier prix d'achat (ou Prix de Revient), par unite de mesure, de chaque article entre au magasin.
- 4) Réorganiser le magasin groupant les articles par nature, par origine, par famille, par marque etc. (Explications fournies aux agents et à Mr. BRENY)
- 5) Réorganiser le fichier suivant le rangement physique des articles stockés
- 6) Assurer la discipline dans les calculs et dans l'etablissement des inventaires.
- 7) Controler toutes les données périodiquement
- $8$ )  $"$   $"$   $"$   $"$   $"$   $\lambda$  envoyer  $\lambda$  la Direction
- 9) Relever, sur les listes d'inventaire, tous articles mouvementés au cours de l'exercice (même si le stock à la date de l'inventaire (31/12/xx ou autre) est "0").
- 10) Remplacer les fiches de stock concernant les articles non consommables de l'héritage ELAT, et ceux fournis par ONUDI, par des listes d'inventaires : Machines, outillages etc.
- 11) Mettre à jour les listes d'outils appartenant au machines outils individuels. Ces listes remplacent également les fiches de stock actuelles
- 12) Assurer que les inventaires etablis soient complets.

#### 5. Travaux en cours

Une liste des Commandes Internes entamées avant 31/12/88, mais non achévées à cette date, a été établie par le chef d'atelier.

Les consommations se référant à ces  $C.I.s.$  ont été indiquées sur une liste complementaire, et aussi les heures de travaux executes.

## 6. racturation 1989

Les copies des factures de vente, manquants à la Direction, ont été obtenues.

## Reconandation :

- 1) Procéder le plus vite possible à la comptabilisation à la Direction des données de 1989 (factures de vente, Caisse et Banques) dans le but de mettre à jour la situation individuelle des clients.
- 2) Assurer l'expédition régulière de toutes les copies des factures de<br>vente, reservées à la Direction.

## 7. Analyse des Dépenses de la mini-Caisse.

Les cahiers (3) ont été vérifiés sur place et sont amenés à la Direction. Les parties concernant les fournitures pour l'activité principale seront a comptabiliser a la Direction.

## 8. Analyse sources "inconnues"

11 s'agit principalement des paiements effectués par PNUD/Ouaga pour le projet. Copies jaunes des Bons de Commande ont été retenues et controlées contre les fiches comptables du PNUD.

Une partie des paiements reste à indentifier et à vérifier avec la comptabilité de PNUD. Il s'agit là, semble-t-il,d'un cahier de Bons de commande de 1988 devant se trouver à Ouaga.

## Autres

Des documents divers conernant plusieurs fournitures d'importation ont été retrouvés sur place. Ils sont amenés à la Direction pour analyse et vérification. Une partie d'eux sera à retourner à Bobo, après la prise de photo-copies, pour que les dossiers ATO soient complets.

Les brouillards suivants ont été établis au cours de la visite et sont amenés a la Direction :

> Caisse Recettes : Avril + Mai 1989 " Dépenses : "

> > A.k. Mortensen 19/06/89.

 $\ddot{\phantom{a}}$ 

P.M.E.A.

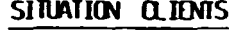

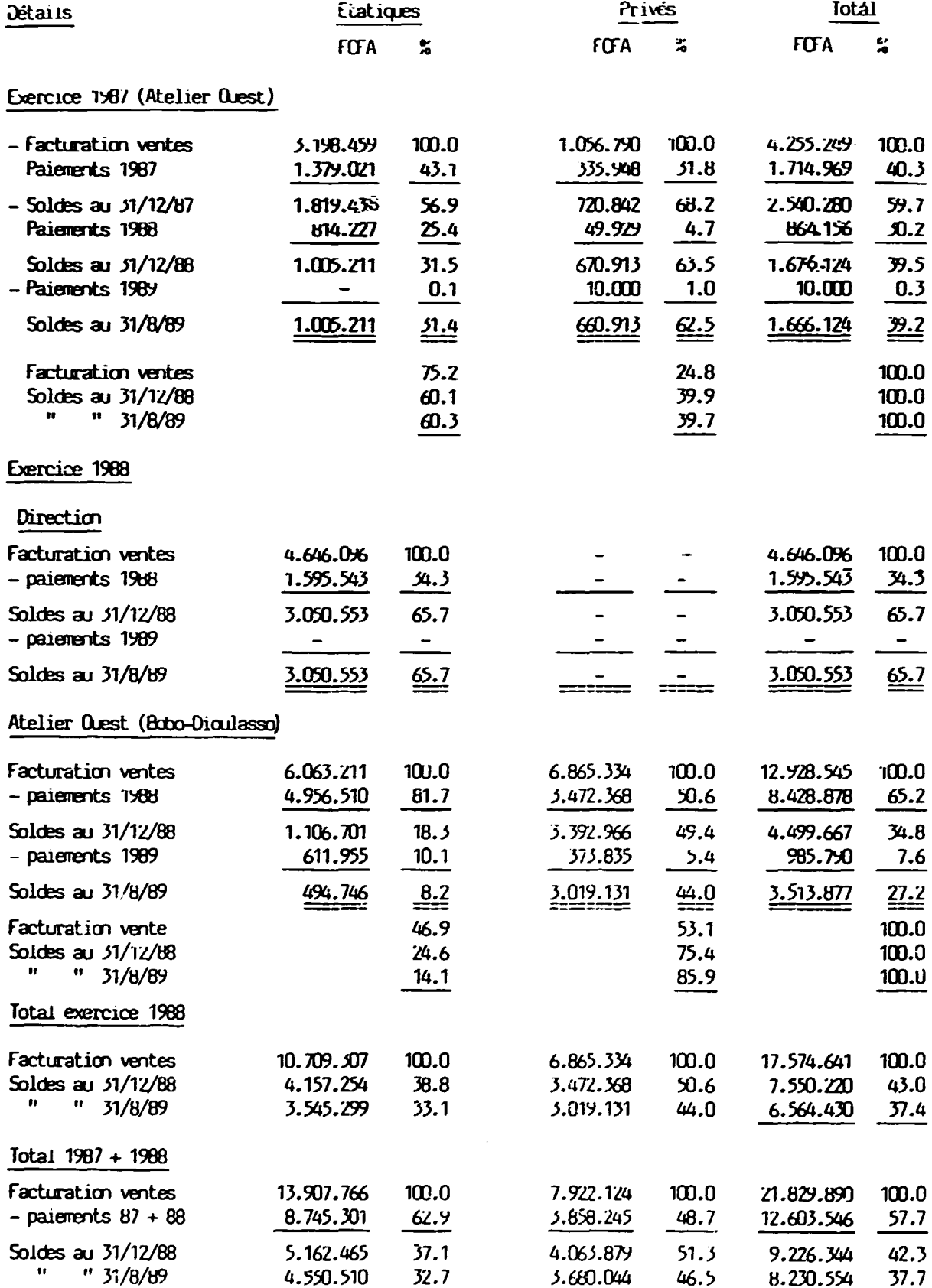

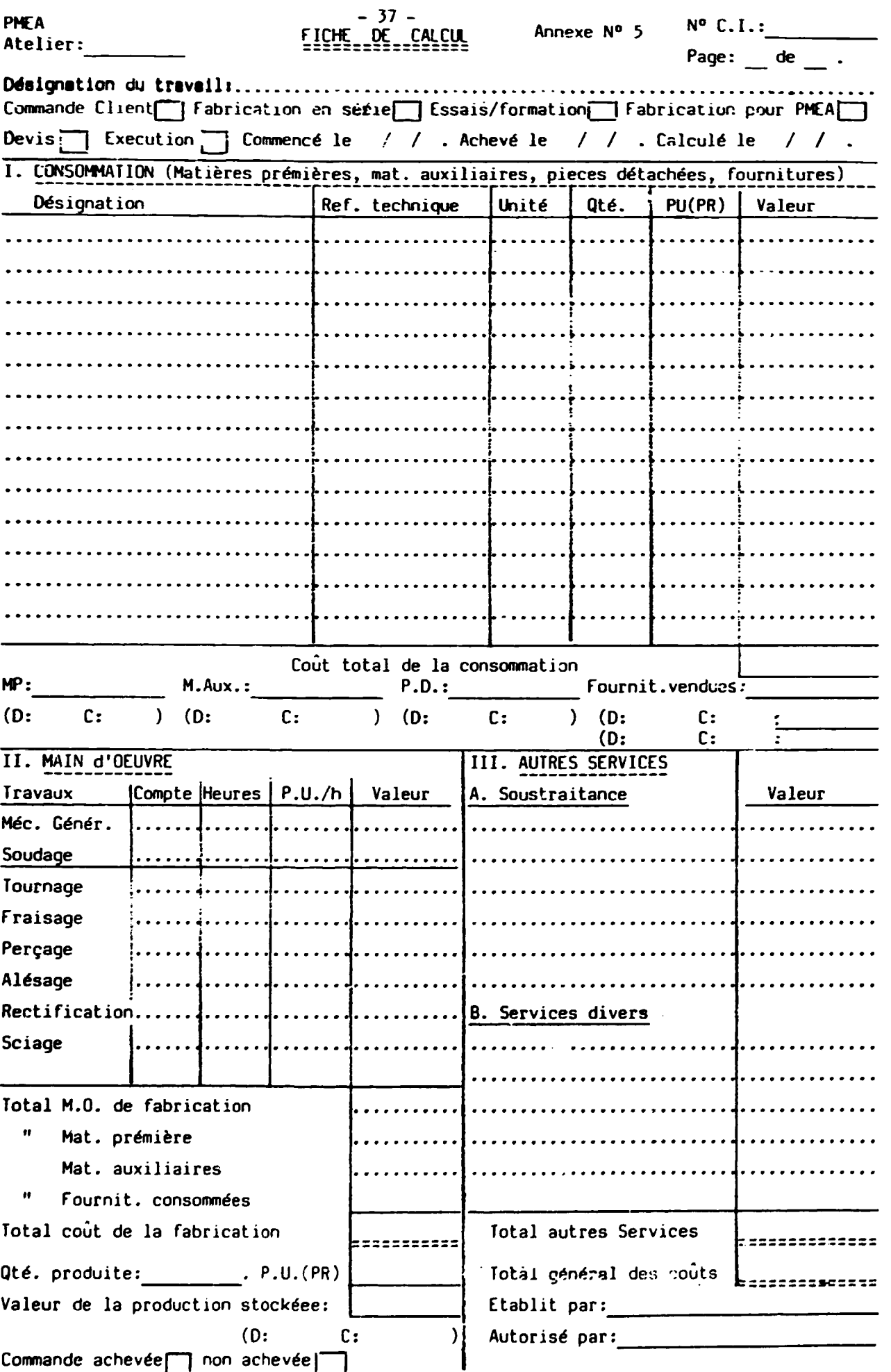

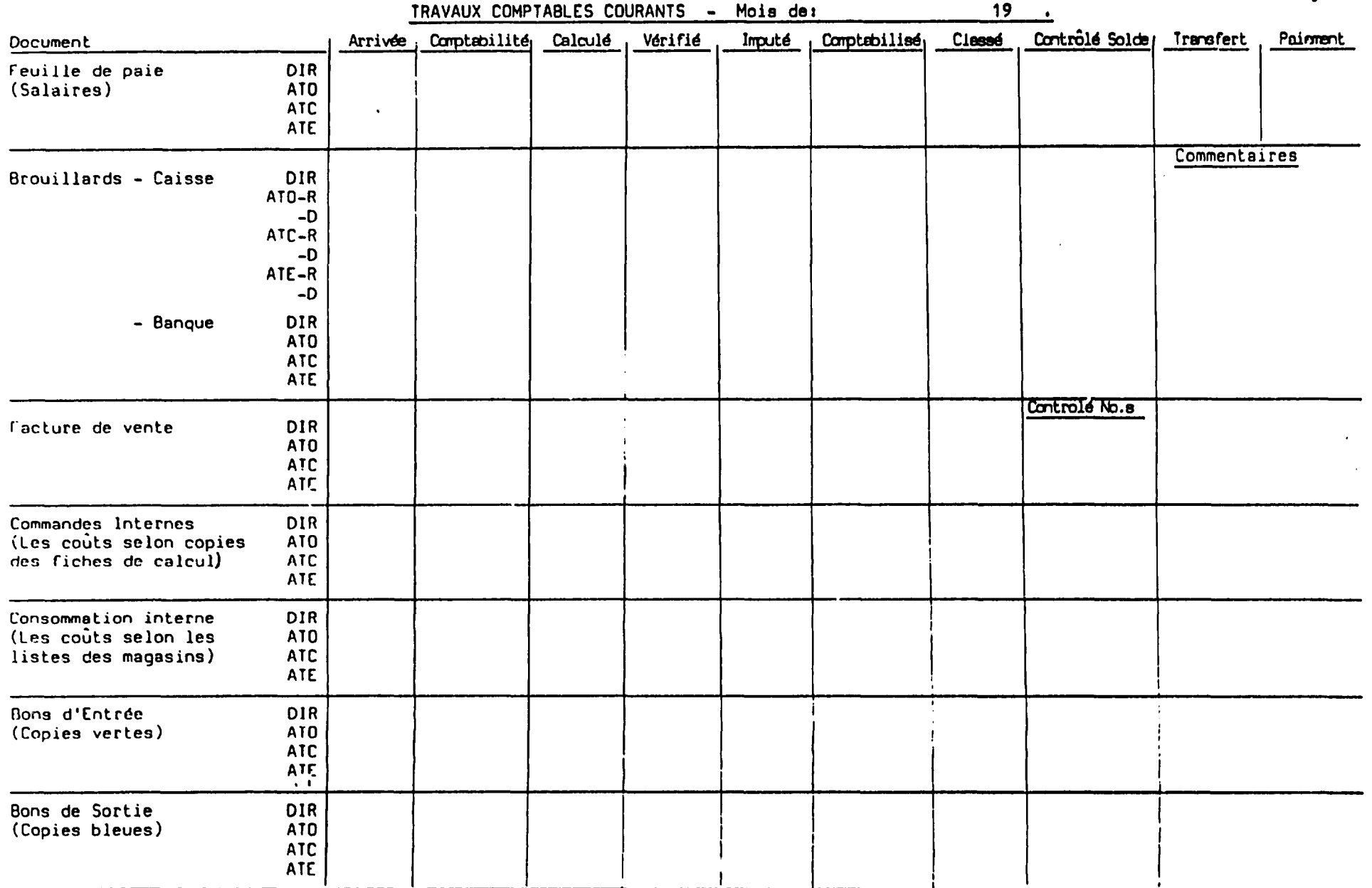

 $\mathbf{F}$ **N** 

 $\mathbf{I}$ 

Annexe Nº 6

Page 1/3

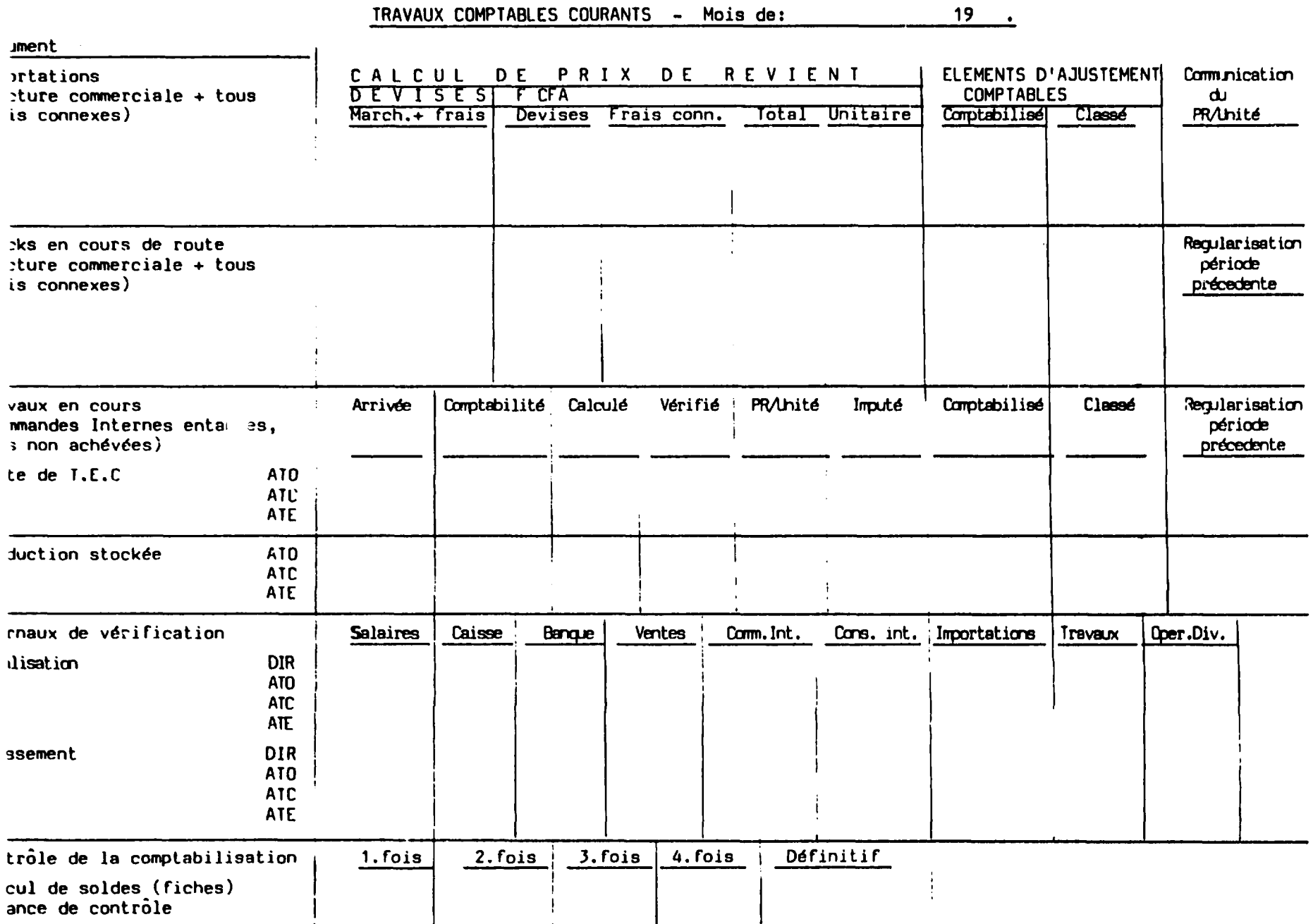

 $\mathcal{A}(\mathcal{A})$  and  $\mathcal{A}(\mathcal{A})$ 

 $\mathcal{A}^{\pm}$  $\mathfrak{B}$  $\sim 1$ 

 $\mathcal{L}_{\mathcal{A}}$ 

 $\mathcal{L}(\mathcal{L})$  and  $\mathcal{L}(\mathcal{L})$  .

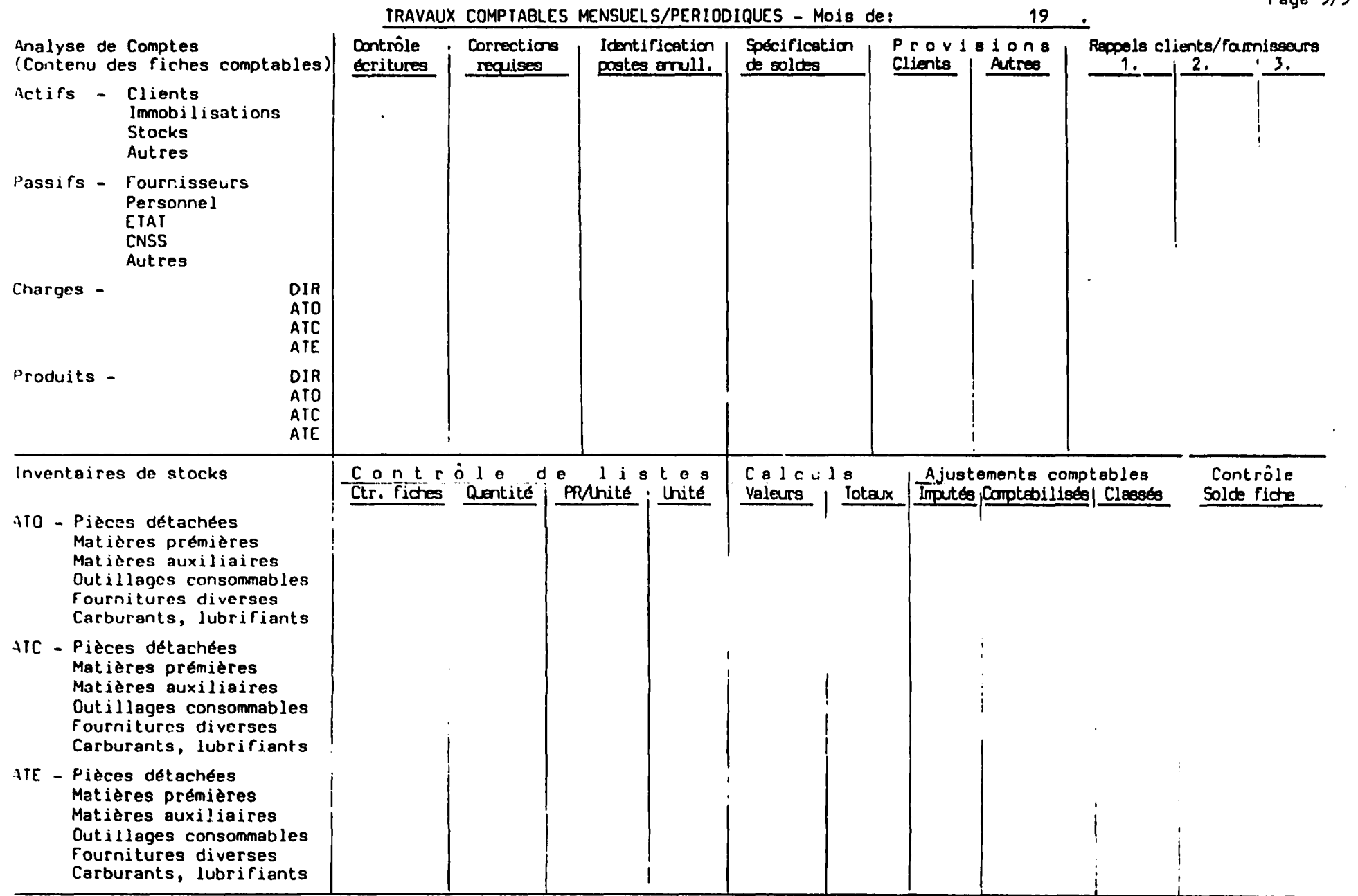

# $\mathbf{L}$  $-10$

 $\bullet$ 

 $Pana 3/4$ 

J

 $\overline{\phantom{a}}$ 

 $\cdot$ 

 $\ddot{\phantom{a}}$ 

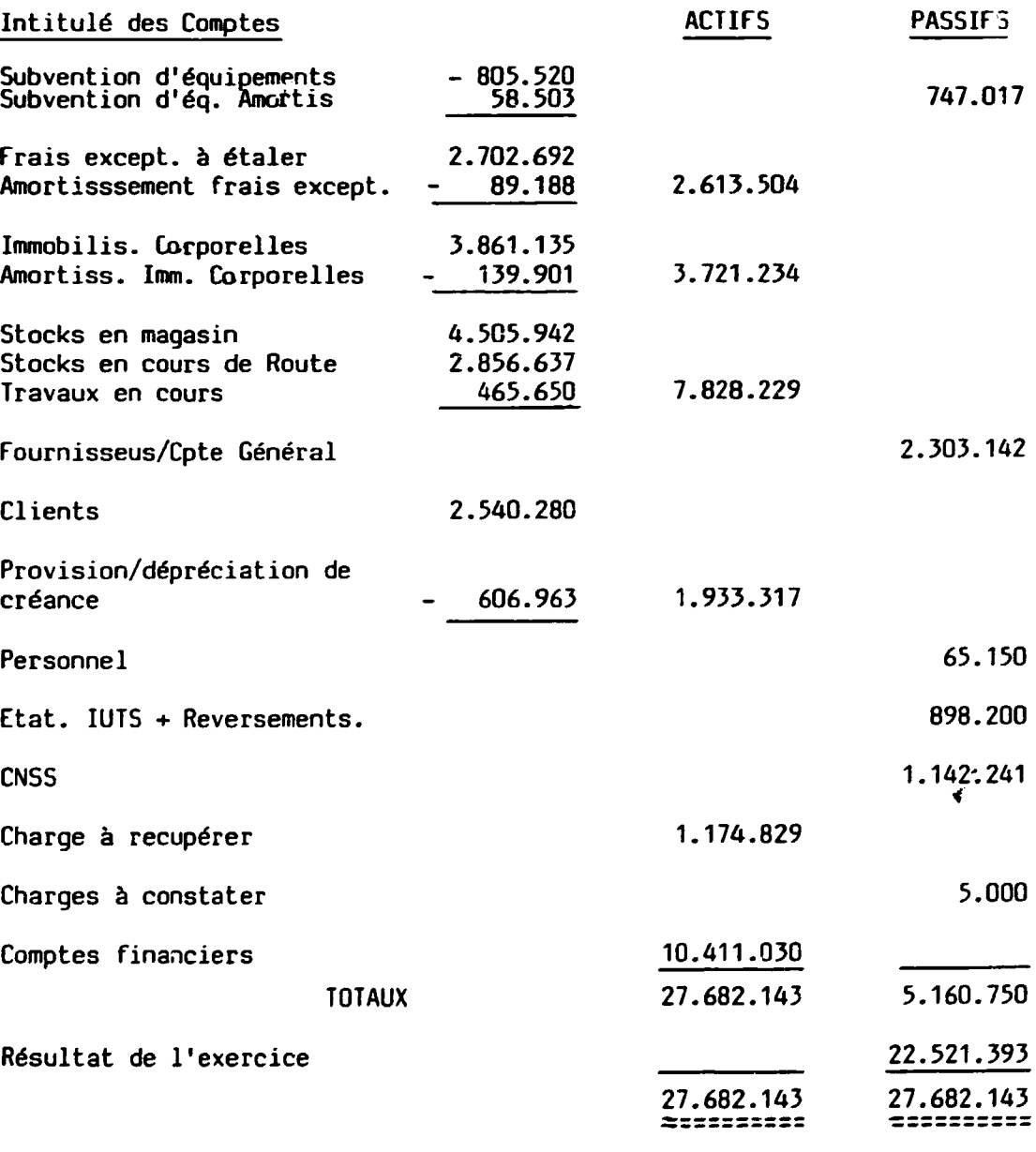

 $\sim 10^{-10}$  km  $^{-1}$ 

 $\sim 100$  km s  $^{-1}$ 

## COHPTES D'EXPLOITATION : 1986 - 1907

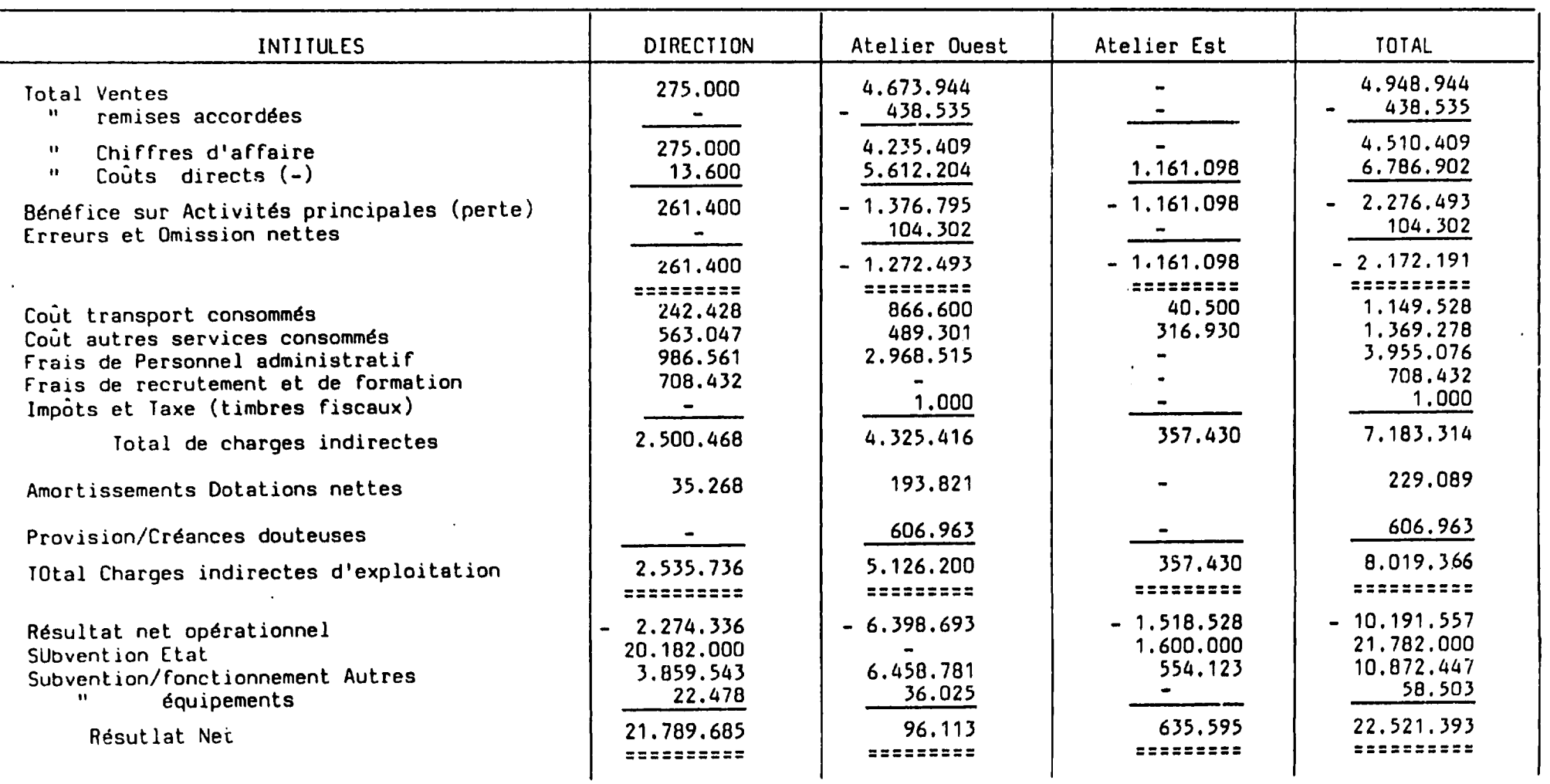

 $7<sup>5</sup>$ 

 $\mathbf{q}$  , and  $\mathbf{q}$  , and  $\mathbf{q}$  , and  $\mathbf{q}$ 

 $\mathcal{L}^{\mathcal{L}}(\mathcal{L}^{\mathcal{L}}(\mathcal{L}^{\mathcal{L$ 

## **P.M.E.A. COMPTES D'EXPLOITATION : ACTIVITES PRINCIPALES 1986 - 87**

 $\mathbf{q}$  and  $\mathbf{q}$  and  $\mathbf{q}$ 

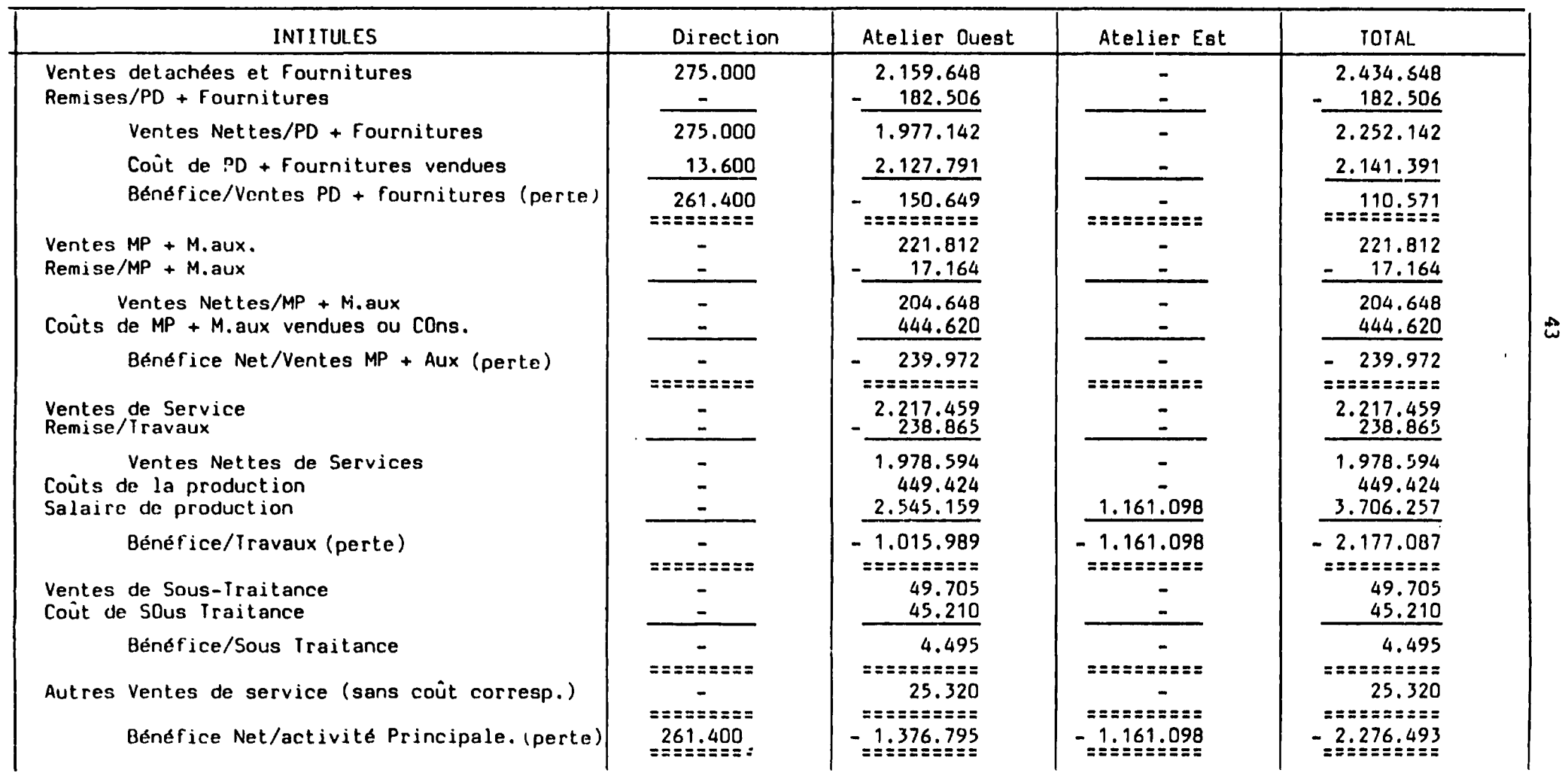

## BILAN 1988

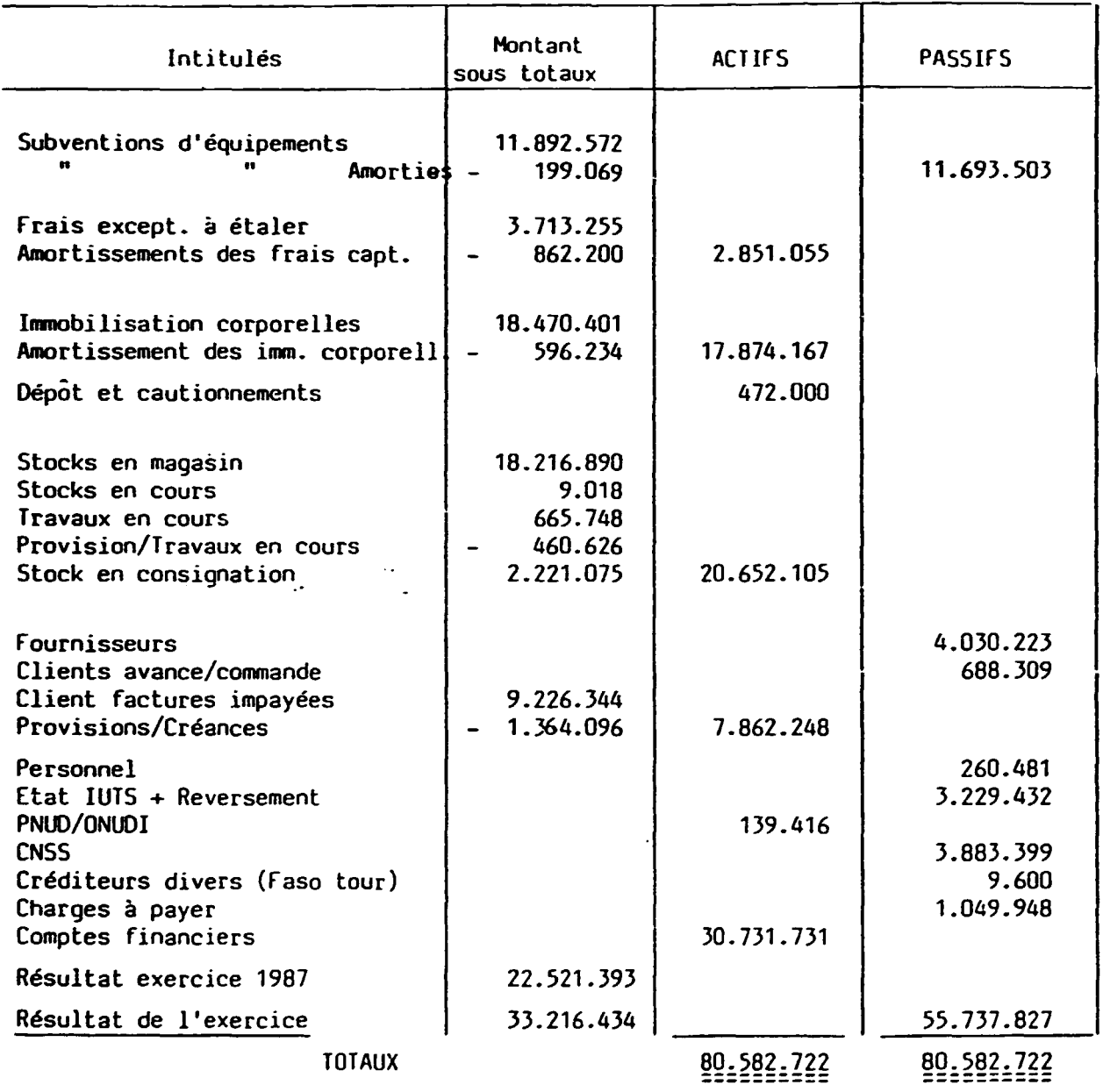

 $\overline{a}$ 

 $\ddot{\phantom{0}}$ 

# COMPTE D'EXPLOITATION 1988

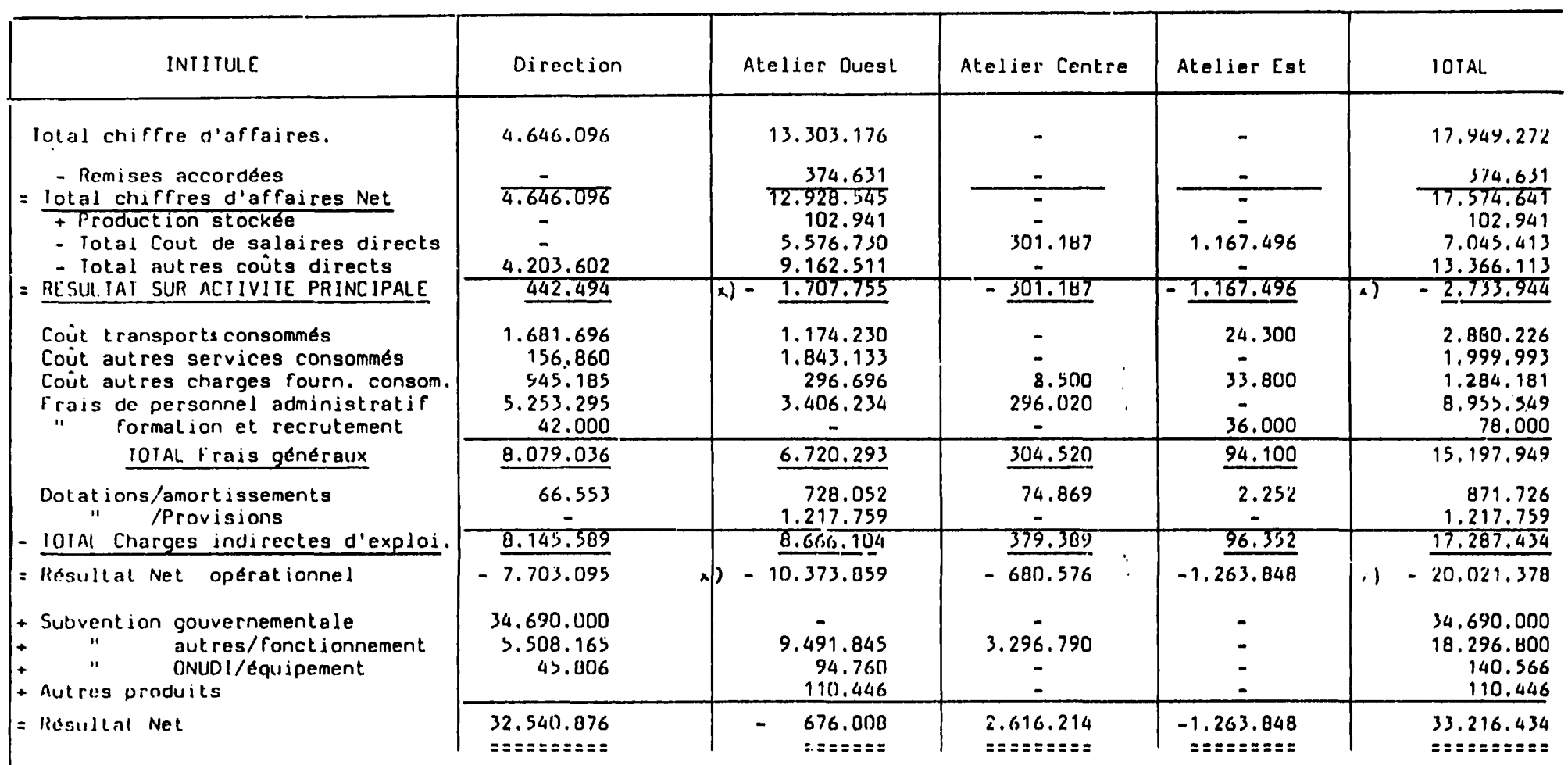

 $\vert$ <sub>x</sub>) A ajouter (charges) : Amortissements non comptabilisés :  $\frac{1}{2}$   $\frac{1}{2}$   $\frac{1}{2}$   $\frac{1}{2}$   $\frac{1}{2}$   $\frac{1}{2}$   $\frac{1}{2}$   $\frac{1}{2}$   $\frac{1}{2}$   $\frac{1}{2}$   $\frac{1}{2}$   $\frac{1}{2}$   $\frac{1}{2}$   $\frac{1}{2}$   $\frac{1}{2}$   $\frac{1$ 

PHEA

 $\mathbf{A}$  and  $\mathbf{A}$  are  $\mathbf{A}$  .

 $\mathbf{A}$  and  $\mathbf{A}$  are  $\mathbf{A}$  . The  $\mathbf{A}$ 

 $\sim$   $\epsilon$ 

# COMPTE D'EXPLOITATION 1988 (Activité Principale)

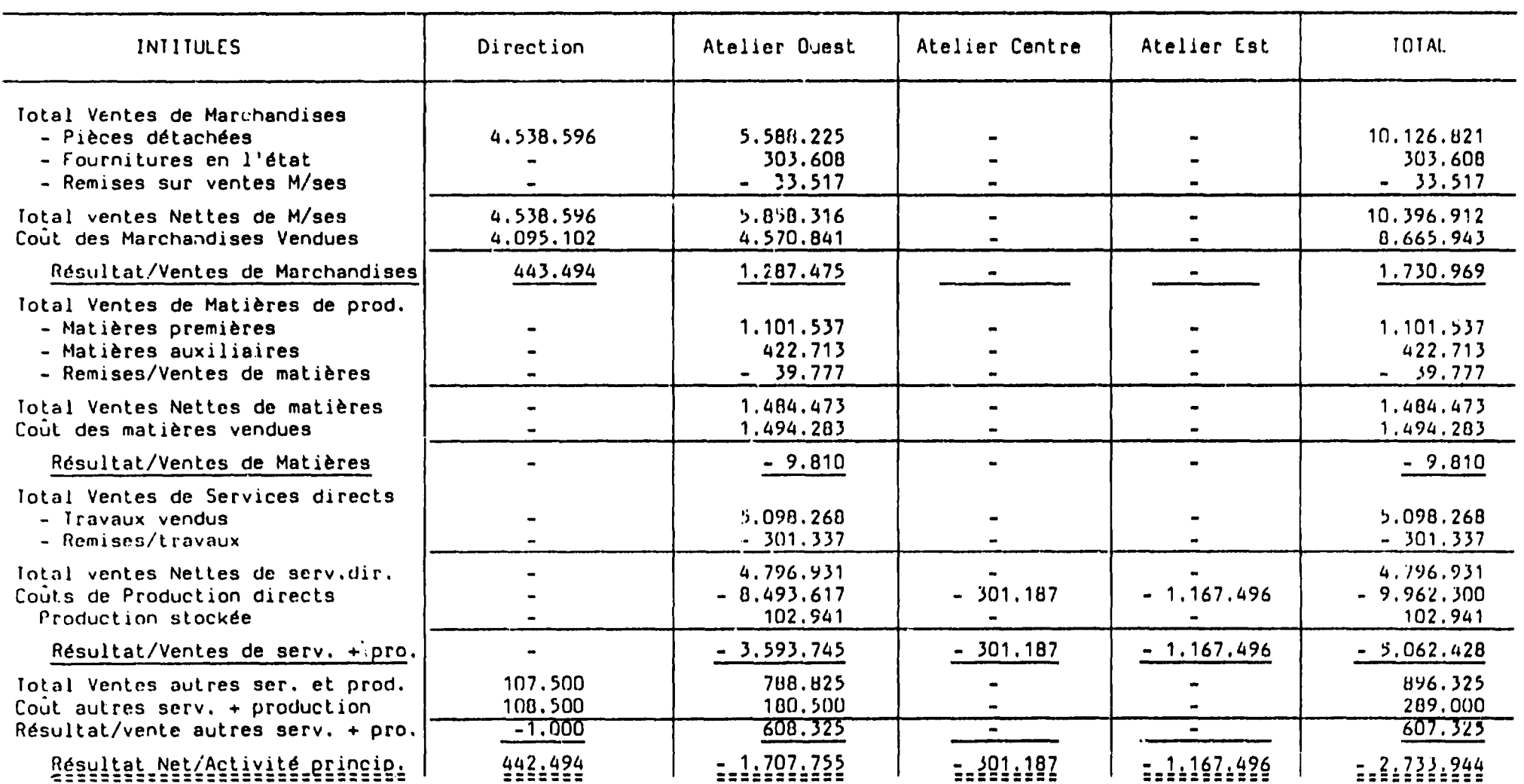

**Contract Contract** 

 $\sim$ 

 $\mathcal{A}^{\mathcal{A}}$ 

 $\mathcal{A}^{\pm}$